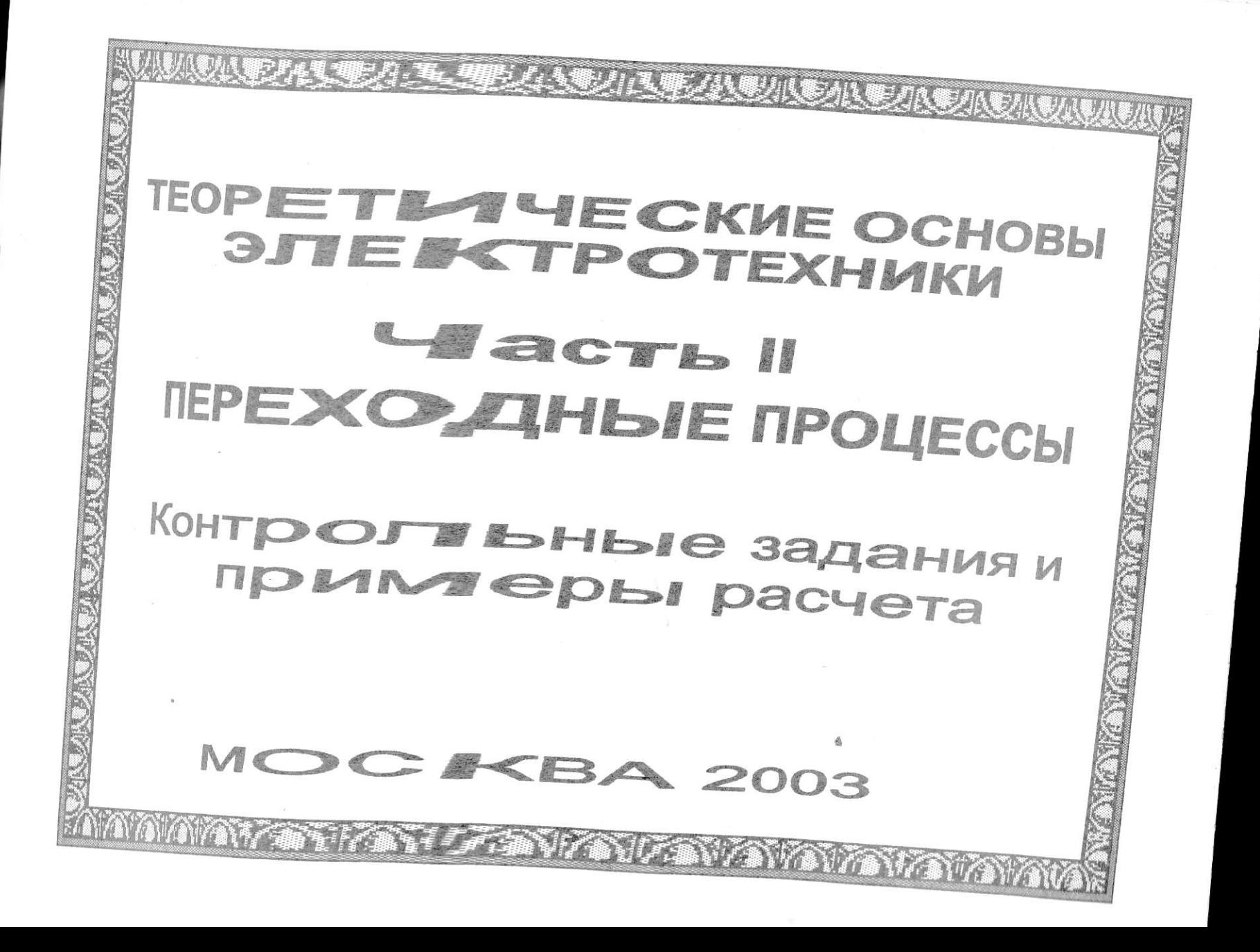

### МИНИСТЕРСТВО ОБРАЗОВАНИЯ РОССИЙСКОЙ ФЕДЕРАЦИИ

МОСКОВСКИЙ ГОСУДАРСТВЕННЫЙ ИНСТИТУТ<br>РАДИОТЕХНИКИ, ЭЛЕКТРОНИКИ И АВТОМАТИКИ<br>(ТЕХНИЧЕСКИЙ УНИВЕРСИТЕТ)

## ТЕОРЕТИЧЕСКИЕ ОСНОВЫ ЭЛЕКТРОТЕХНИКИ

Часть II

# ПЕРЕХОДНЫЕ ПРОЦЕССЫ

Контрольные задания и примеры расчета

Для студентов обучающихся по специальности 220200

 $\alpha$ 

### MOCKBA 2003

Составитель С.А. Миленина Редактор В.А. Алехин

В части второй данной работы приведены задания, рекомендуемые студентам при освоении главных методов расчета переходных процессов в линейных цепях.

Задания выполнялись студентами факультета кибернетики (специальность 220200) в течение трех учебных семестров.

Печатаются по решению редакционно-издательского совета Московского государственного института радиотехники, электроники и автоматики (технического университета).

Рецензенты: А.Ф. Котов, Н.Г. Анищенко

© Московский государственный институт радиотехники, электроники и автоматики (технический университет), 2003

Литературный редактор Н.К. Костыгина

Подписано в печать 09.09.2003 г. Формат 60х84 1/16. Бумага офсетная. Печать офсетная. Усл. печ. л.2,79. Усл. кр. - отт.11,16. Уч. - изд.л.3,0. Тираж 500 С 659

Московский государственный институт радиотехники, электроники и автоматики (технический университет) 119454, Москва, просп. Вернадского, 78

### Задание № 3-1 Расчет переходного процесса в цепи первого порядка

Для предлагаемой цепи, пользуясь классическим методом, получить требуемую зависимость X(t) в послекоммутационном режиме.

При этом принять: а) интенсивности всех источников постоянными; б) режим до коммутации установившимся; в) коммутация происходит в момент t = 0. Номер схемы, искомая величина X(t) и вид коммутации (замыкание или размыкание ключа) заданы в таблице к расчету соответственно номеру

варианта.

### В графе: Вид коммутации приняты обозначения зам - ключ замыкается раз - ключ размыкается

Для всех вариантов, помеченных в таблице знаком \*), рекомендуется при расчете установившегося режима до или после коммутации воспольм эквивалентного генератора (см. пример №2).

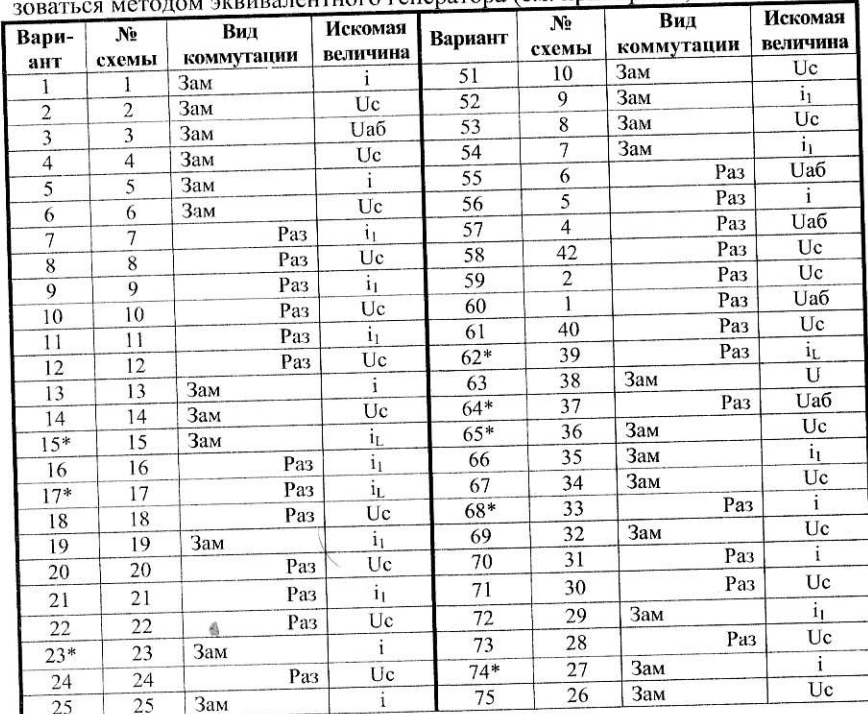

 $\overline{4}$ 

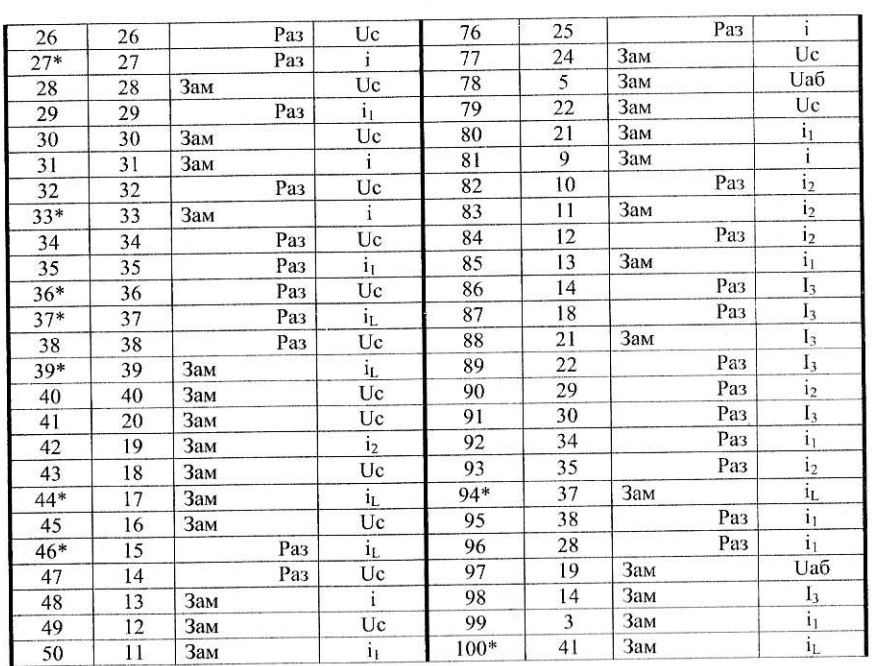

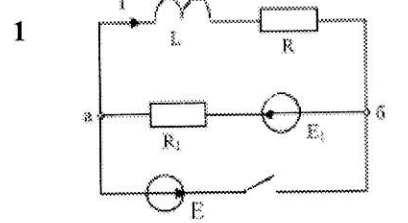

Tî.

 $\mathbf{E}_2$ 

 $E$ 

 $\mathbb{R}_2$ 

 $\mathbb{C}^3$ 

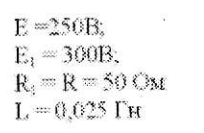

 $E_1 = 300B.$  $E_2 = 200B$ ;  $R_1 = R_2 = 100$  OM<br> $R = 50$  OM  $C = 2$  мк $\Phi$ 

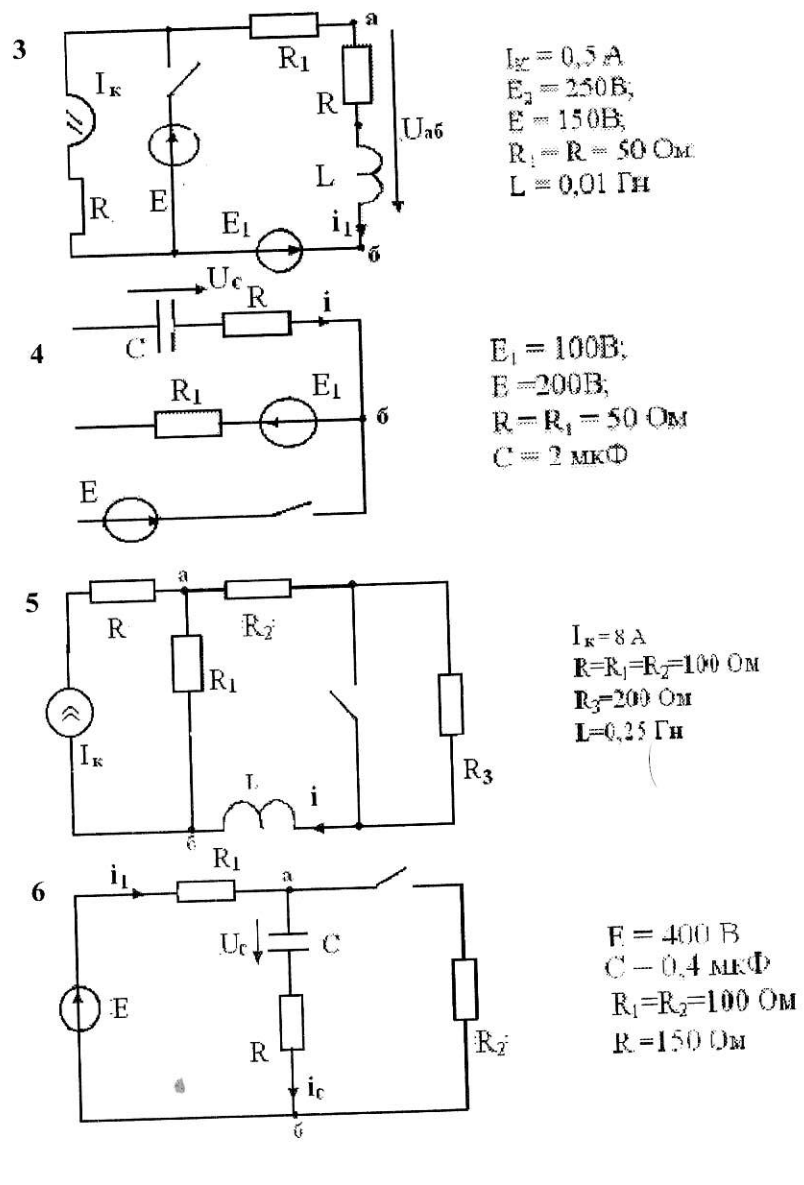

 $\overline{2}$ 

 $\alpha$ 

v

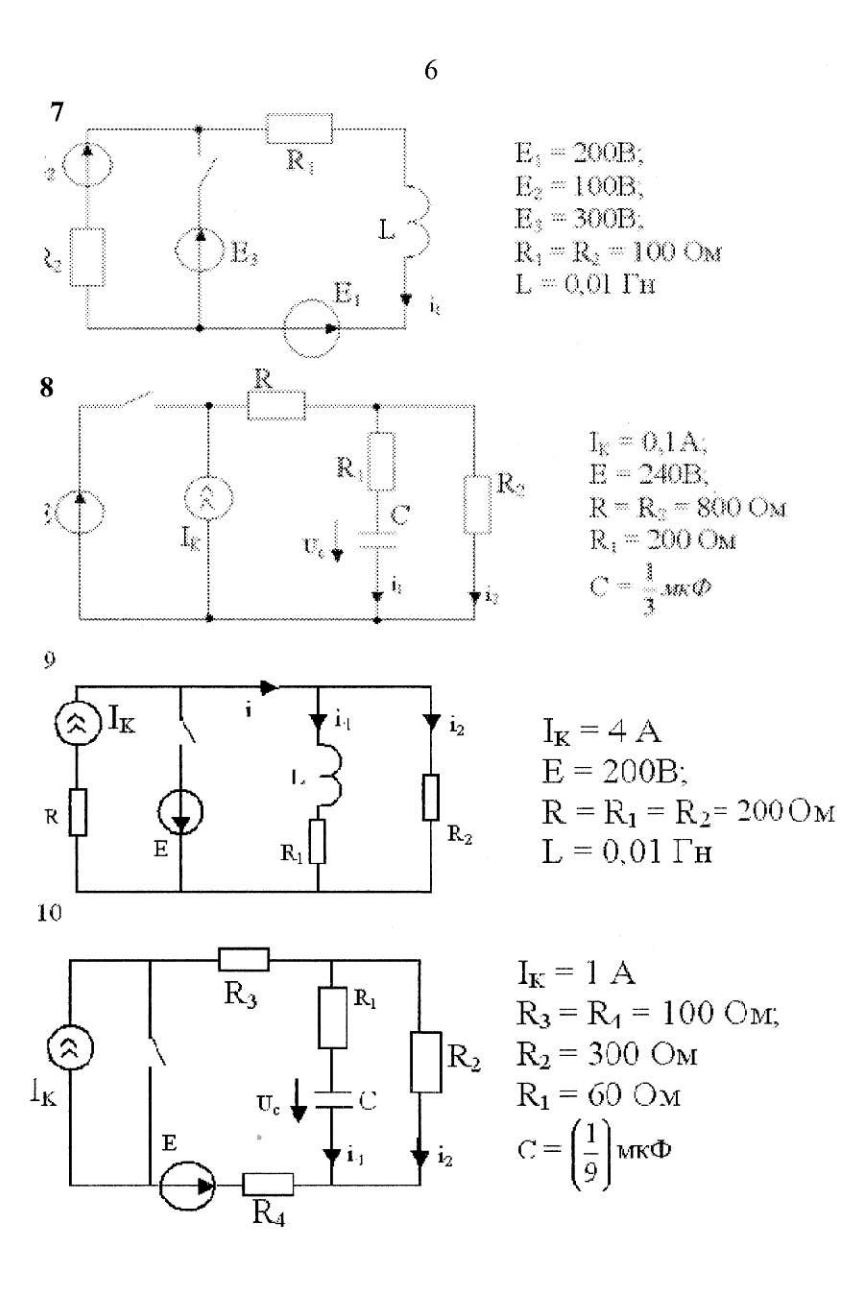

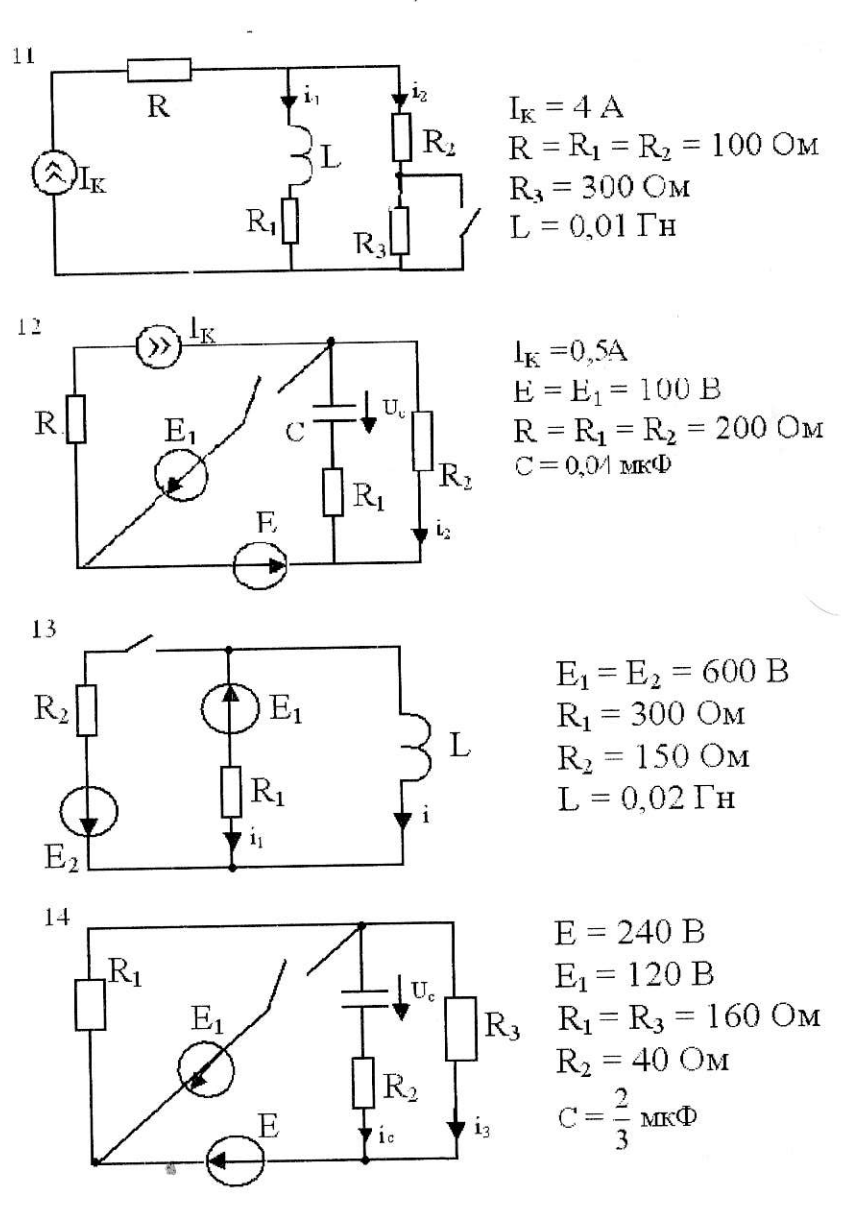

 $\overline{7}$ 

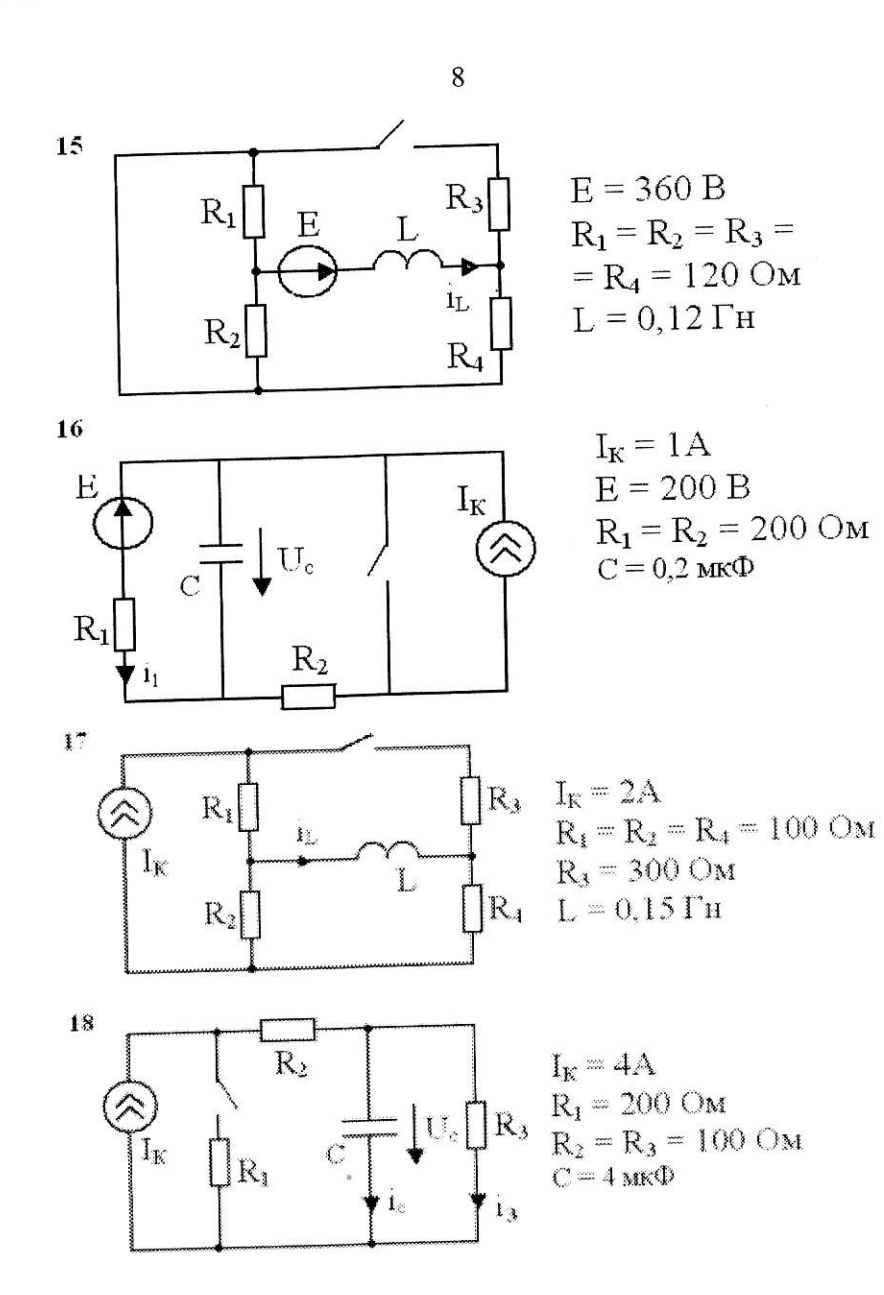

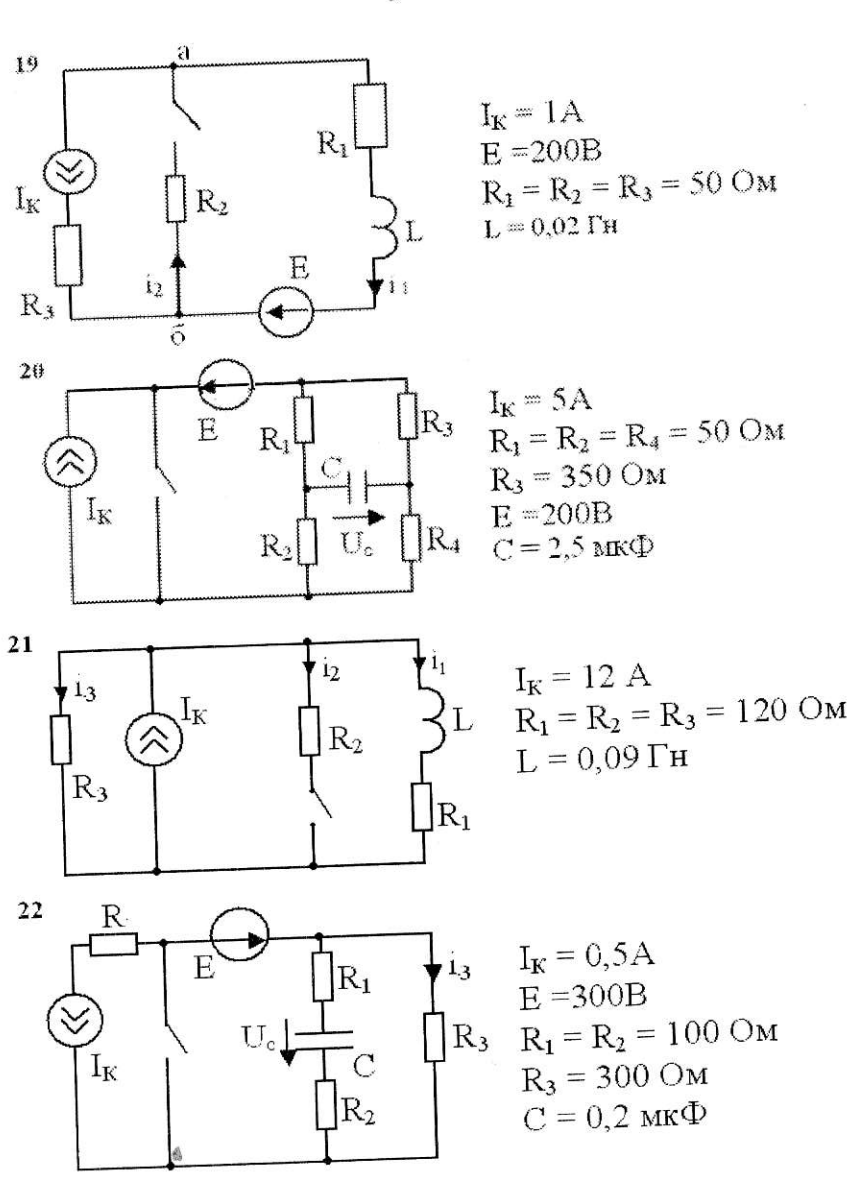

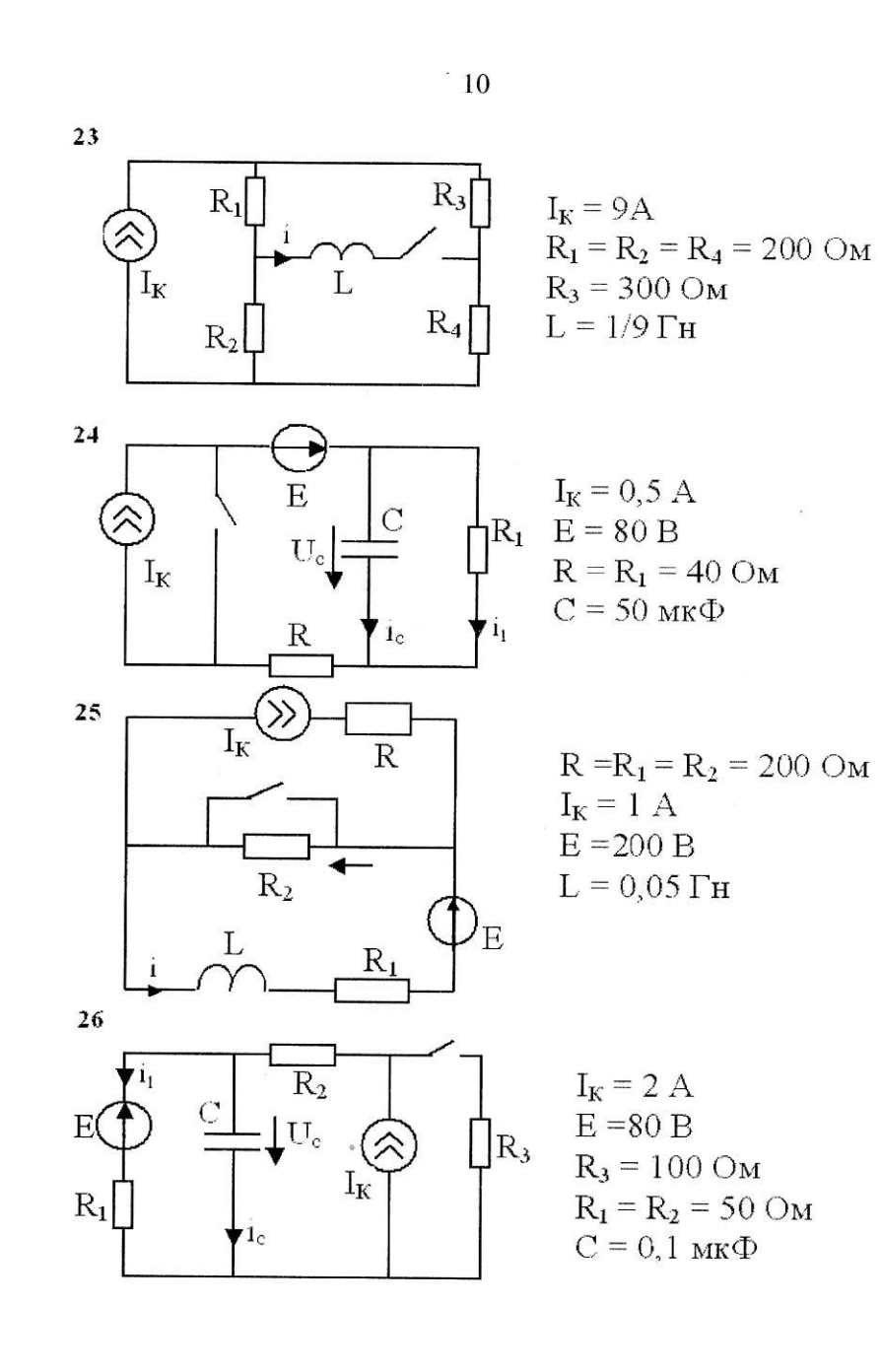

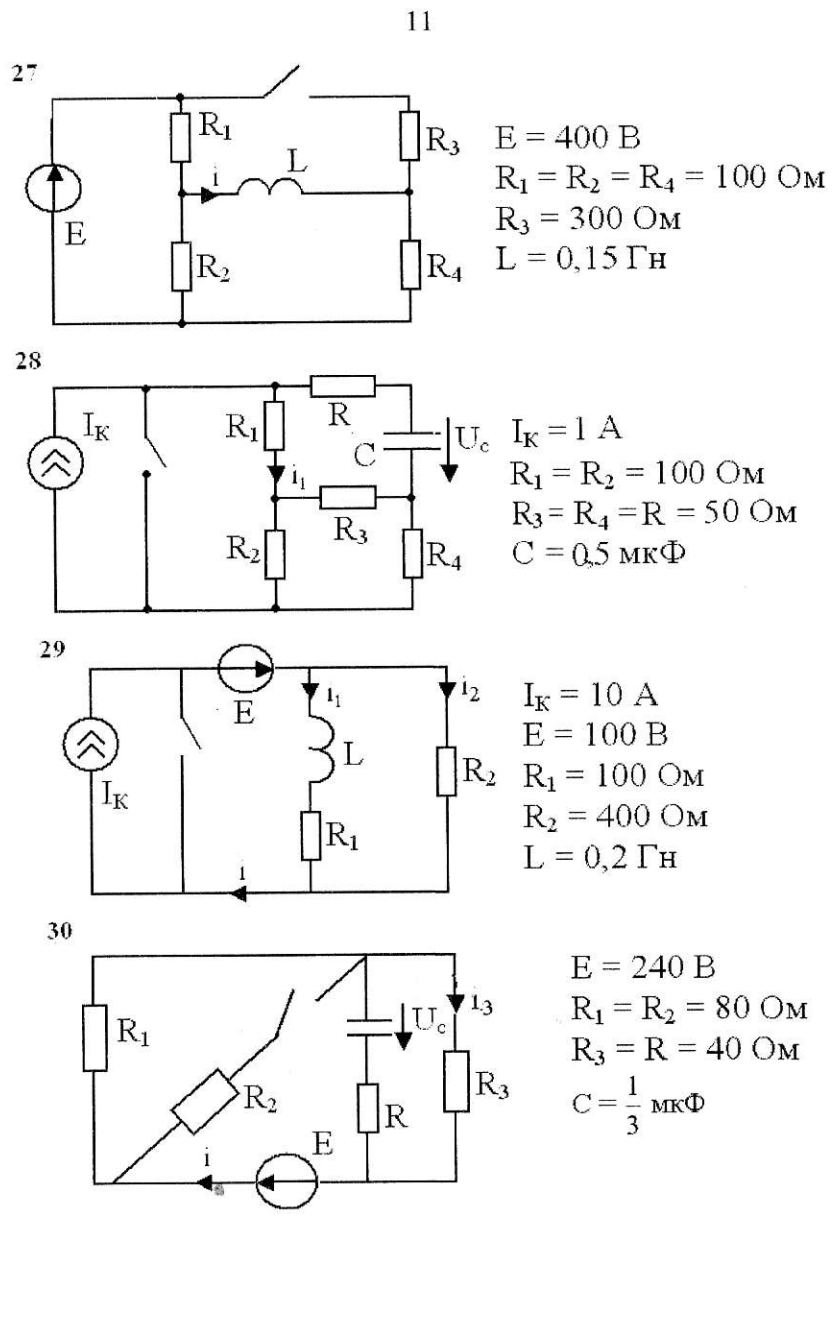

 $\mathbf{t}_i$ 

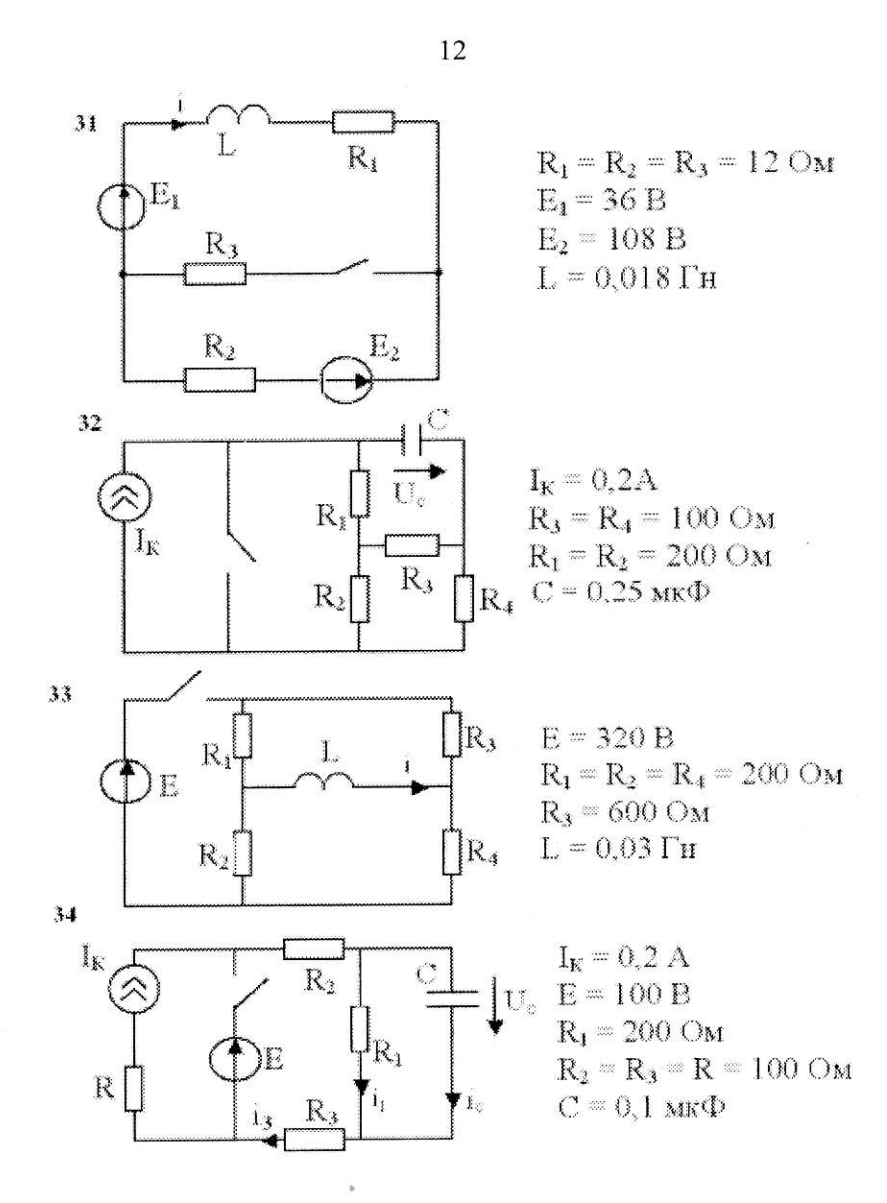

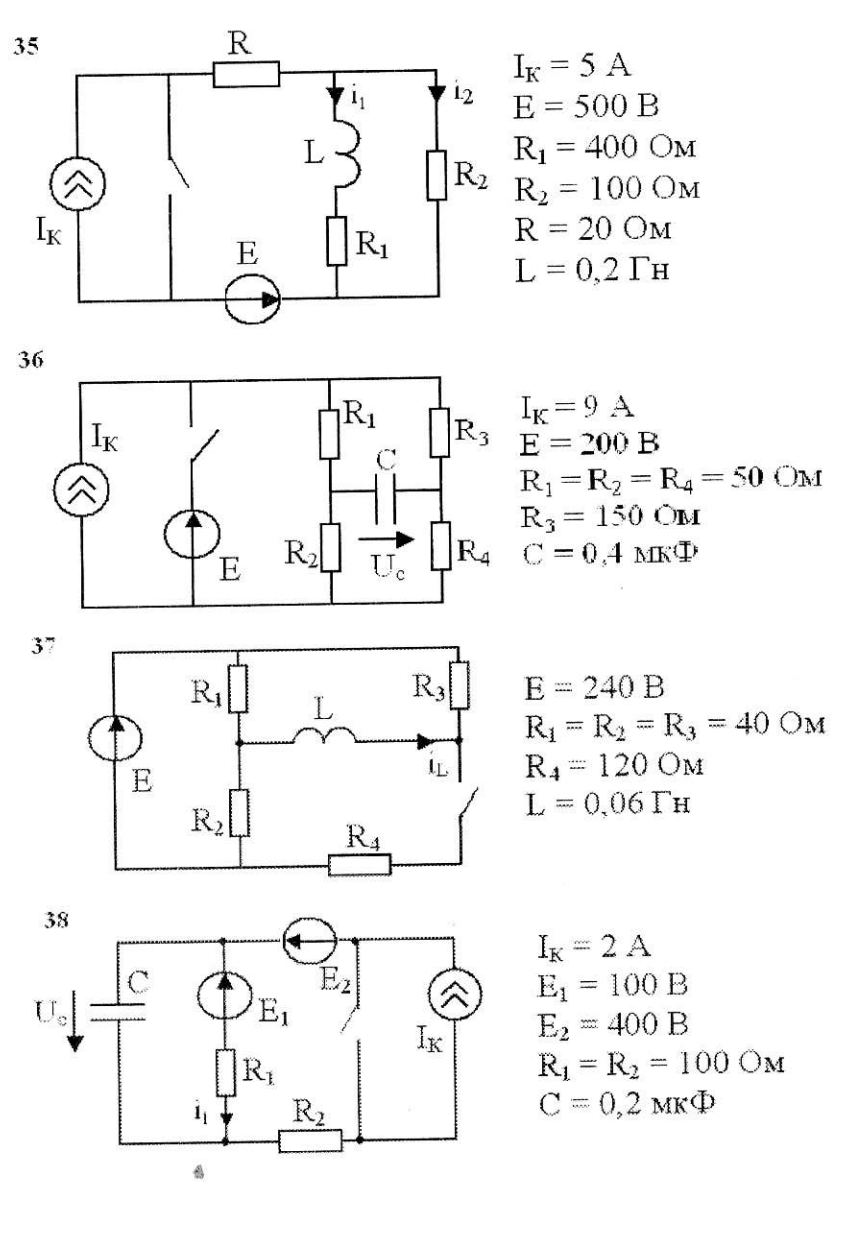

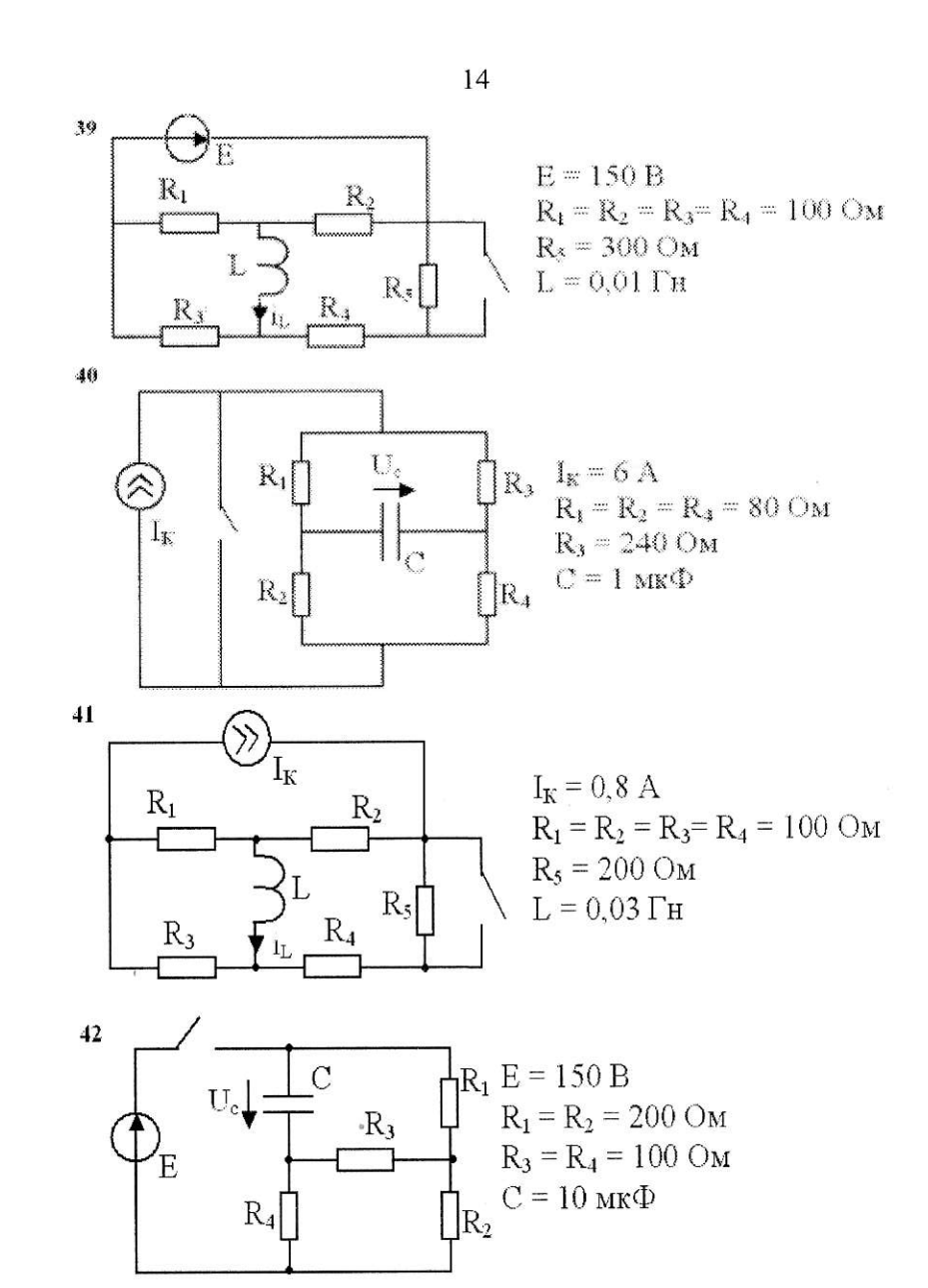

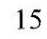

 $\frac{1}{2}$ 

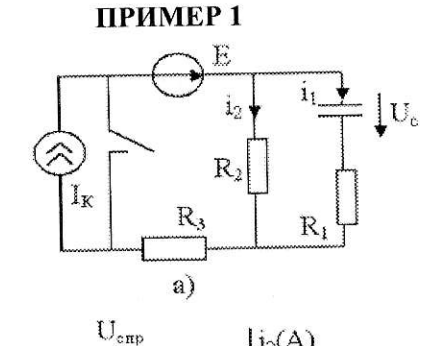

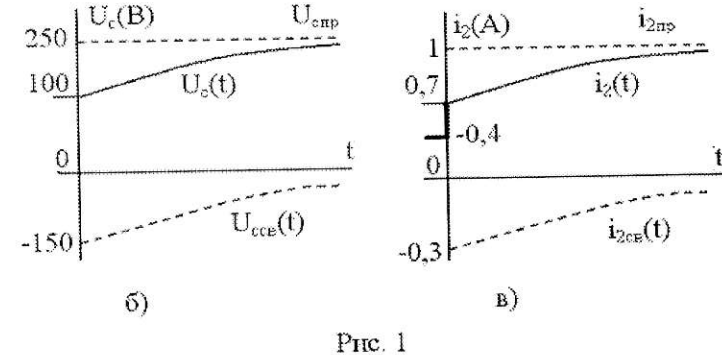

Дано: в цепи рис.1,а R<sub>1</sub> = R<sub>2</sub> = R<sub>3</sub> = 250 Ом, C=0,4 ·  $10^{-6} \Phi$ ; E = const = 200 B; I<sub>k</sub> = const = 1 A. Определить: U<sub>c</sub> (t) и i<sub>2</sub> (t) после размыкания ключа в момент  $t = 0$ .

### **РЕШЕНИЕ**

### 1. До коммутации (ключ замкнут).

В установившемся режиме под действием постоянного источника э.д.с. ток через конденсатор не течет, поэтому  $i_1(0) = 0$ ;  $i_2(0) = i_3(0) = E/(R_1 + R_3)$ ;  $U_c(0) = i_2(0) \cdot R_2 = \frac{200 \cdot 250}{250 + 250} = 100B.$ 2. Новый установившийся режим - принужденный (тео-

ретически для  $t \rightarrow \infty$ ).  $i_{2np} = I_k = 1$ A;  $U_{cap} = i_{2np} \cdot R_2 = 250B$ .

3. Характеристическое уравнение записываем по комплексному входному сопротивлению относительно емкостной ветви послекоммутационной цепи (с учетом бесконечно большого внутреннего сопротивления источника тока):

$$
Z(p) = \frac{1}{Cp} + R_1 + R_2 = 0.
$$
  
For pemehence  $p = -\frac{1}{(R_1 + R_2)C} = \frac{10^6}{500 \cdot 0.4} = -5000 \left(\frac{1}{c}\right)$ 

позволяет записать в общем виде свободные составляющие искомых функций:

$$
U_{c \text{ cal}}(t) = Ae^{pt} = Ae^{-5000t} B,
$$
  
\n $i_{2 \text{ cal}}(t) = Be^{pt} = Be^{-5000t} A.$   
\n**4. Pacuer постоянных A u B**  
\n
$$
U_{c} (t) = U_{\text{cmp}} + U_{c \text{ cal}} = 250 + Ae^{pt}
$$
  
\n $i_{2}(t) = i_{2\text{np}} + i_{2 \text{ cal}} = 1 + Be^{pt}.$   
\n
$$
A_{\text{JIR} \text{ IPBOTO MTHOBEH14I TOCCIE KOMMYTAII4II}} = \int_{c}^{C} U_{c} (0_{+}) = 250 + A,
$$
  
\n $i_{2}(0_{-}) = 1 + B.$ 

Начальные значения  $U_c(0_+)$  и  $i_2(0_+)$  находим из физических соображений, учитывая 2<sup>ой</sup> закон коммутации

 $U_c(0_+) = U_c(0_+) = 100 B$ 

и законы Кирхгофа для  $t = 0$ .

$$
i_2(0_+) + i_1(0_+) = i_k,
$$
  
U<sub>c</sub>(0+) + i<sub>1</sub>(0+) · R<sub>1</sub> - i<sub>2</sub>(0+)R<sub>2</sub> = 0.

Решаем эти уравнения относительно  $i_2(0_+),$ 

$$
i_2(0_+) = \frac{U_c(0_+) + I_k \cdot R_1}{R_1 + R_2} = 0.7 A.
$$

Итак, для постоянных имеем уравнения:

$$
U_c(0_+) = 250 + A = U_c(0.) = 100;
$$
  
\ni<sub>2</sub>(0<sub>+</sub>) = 1 + B = 0,7.  
\n  
\n  
\n*U*<sub>c</sub>(t) = 250 - 150 e<sup>-5000t</sup> B.  
\ni<sub>2</sub>(t) = 1 - 0,3 e<sup>-5000t</sup> A.  
\n  
\n  
\n  
\n  
\n*U*<sub>x</sub> = 150,  
\n  
\n*U*<sub>c</sub>(t) = 250 - 150 e<sup>-5000t</sup> B.  
\n  
\n  
\n  
\n*U*<sub>x</sub> = 0,3  
\n  
\n*U*<sub>x</sub> = 0,3 e<sup>-5000t</sup> A.  
\n  
\n  
\n*U*<sub>x</sub> = 0,3 e<sup>-5000t</sup> A.  
\n  
\n  
\n*U*<sub>x</sub> = 0,3 e<sup>-5000t</sup> A.  
\n  
\n  
\n*U*<sub>x</sub> = 0,3 e<sup>-5000t</sup> A.  
\n  
\n  
\n*U*<sub>x</sub> = 0,3 e<sup>-5000t</sup> A.  
\n  
\n*U*<sub>x</sub> = 0,3 e<sup>-5000t</sup> A.  
\n  
\n*U*<sub>x</sub> = 0,3 e<sup>-5000t</sup> A.  
\n  
\n*U*<sub>x</sub> = 0,3 e<sup>-5000t</sup> A.  
\n  
\n*U*<sub>x</sub> = 0,3 e<sup>-5000t</sup> A.  
\n  
\n*U*<sub>x</sub> = 0,3 e<sup>-5000t</sup> A.  
\n  
\n*U*<sub>x</sub> = 0,3 e<sup>-5000t</sup> A.  
\n  
\n*U*<sub>x</sub> = 0,3 e<sup>-5000t</sup> A.  
\n  
\n*U*<sub>x</sub> = 0,3 e<sup>-5000t</sup> A.  
\n  
\n*U*<sub>x</sub> = 0,3 e<sup>-5000t</sup> A.  
\n  
\

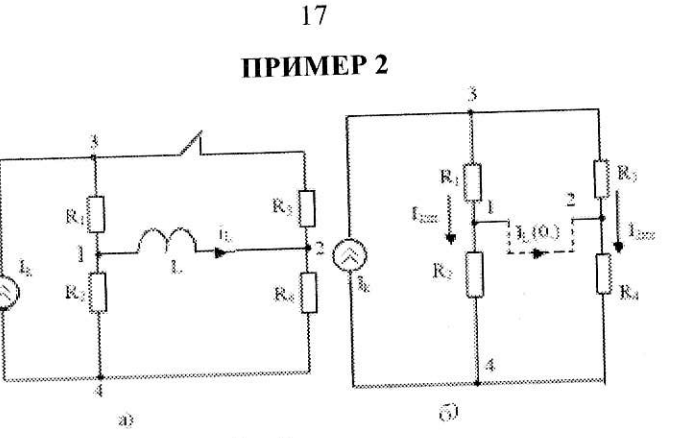

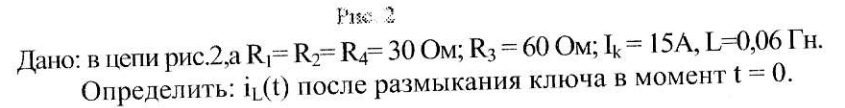

### **РЕШЕНИЕ**

1. Расчет установившегося режима до коммутации (ключ замкнут)

Так как  $I_k$  = const, докоммутационные токи постояны, индуктивность эквивалентна короткозамыкающей перемычке (рис.2,6) с током  $i_L(0)$ .

Для расчета і<sub>г</sub> (0<sub>-)</sub> воспользуемся методом эквивалентного генератора, рассматривая индуктивную ветвь как нагрузку активного 2<sup>x</sup>-полюсника с внешними зажимами "1" и "2" (рис.2,6).

При обрыве индуктивной ветви на рис. 2,6 (R<sub>1</sub>, R<sub>2</sub>) и (R<sub>3</sub>, R<sub>4</sub>) попарно последовательны, токи  $I_{1xx}$  и  $I_{2xx}$  находим по формуле разброса:

$$
I_{1xx} = I_k \cdot \frac{(R_3 + R_4)}{(R_1 + R_2) + (R_3 + R_4)} = 15 \cdot \frac{90}{150} = 9(A)
$$

 $I_{2xx} = I_k - I_{1xx} = 6(A).$ Пусть  $\varphi_4 = 0$ , тогда для режима холостого хода цепи рис.2,6<br> $\varphi_{1xx} = \varphi_4 + I_{1xx} \cdot R_2 = 9 \cdot 30 = 270B$ ,

$$
\begin{cases} \varphi_{1xx} = \varphi_4 + t_{1xx} \cdot R_2 - 3.56 - 2.666 \,, \\ \varphi_{2xx} = \varphi_4 + t_{2xx} \cdot R_4 = 6 \cdot 30 = 180B \,, \\ U_{xx12} = \varphi_{1xx} - \varphi_{2xx} = 270 - 180 = 90B \,. \end{cases}
$$

Входное сопротивление активного 2<sup>x</sup>-полюсника относительно зажимов "1" и "2" записываем, учитывая бесконечно большое

внутреннее сопротивление источника тока (обрываем ветвь с  $I_k$ ):

$$
R_{\hat{a}x_{12}} = \frac{(R_1 + R_3) \cdot (R_2 + R_4)}{(R_1 + R_3) + (R_2 + R_4)} = \frac{90 \cdot 60}{90 + 60} = 36
$$
OM

Ток в индуктивной ветви рис.2,6

$$
i_{L}(0.) = \frac{U_{xx_{12}}}{R_{\hat{d}x_{12}}} = \frac{90}{36} = 2,5A.
$$

2. Расчет принужденного режима (нового установившегося; ключ разомкнут)

При  $t \rightarrow \infty$ справедлива схема рис. 3, а. Так как  $R_2 = R_4$ , то в цепи рис. 3,а  $i_{Lmp} = i_{2np} = i_k/2 = 7.5$  А.

3. Характеристическое уравнение (по комплексному

входному сопротивлению относительно индуктивной ветви схемы рис.2,а при разомкнутом ключе) имеет вид:  $\sim$ 

$$
Z(\delta) = L\delta + R_2 + R_4 = 0; \ p = -\frac{R_2 + R_4}{L} = -\frac{60}{0.06} = -1000\left(\frac{1}{c}\right)
$$

При одном корне общий вид свободной составляющей индуктивного тока

 $i_{L \text{ CB}}(t) = Ae^{pt} = Ae^{-1000t}.$ 

### 4. Расчет постоянной А

 $i_{L}(t) = i_{L np} + i_{L cn} = 7.5 + Ae^{pt};$  $i_L(0_+) = 7.5 + A = i_L(0_+) = 2.5$  A (по  $1^{My}$  закону коммутации). Следовательно, А = -5, тогда искомая зависимость равна  $i_{L}(t) = 7.5 - 5e^{-1000t}$  A.

График функции i<sub>L</sub>(t) приведен на рис.3,6.

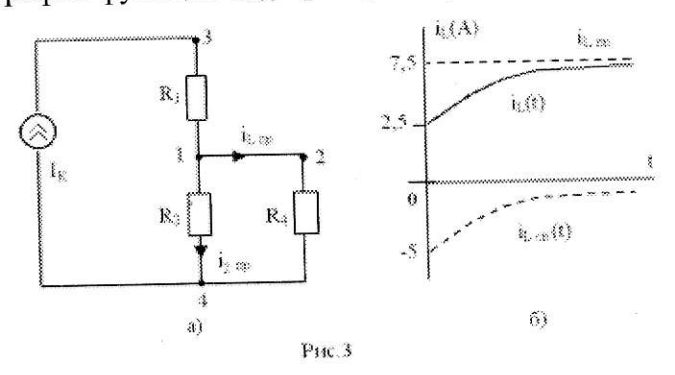

### Задание №3-2

### Расчет переходного процесса в цепи второго порядка

Для заданной цепи, пользуясь классическим методом, определить зависимость от времени требуемой (согласно номеру варианта) величины X(t) в переходном режиме. Построить график найденной функции X(t). Считать, что коммутация происходит в момент t=0, ключ изображен в докоммутационном состоянии.

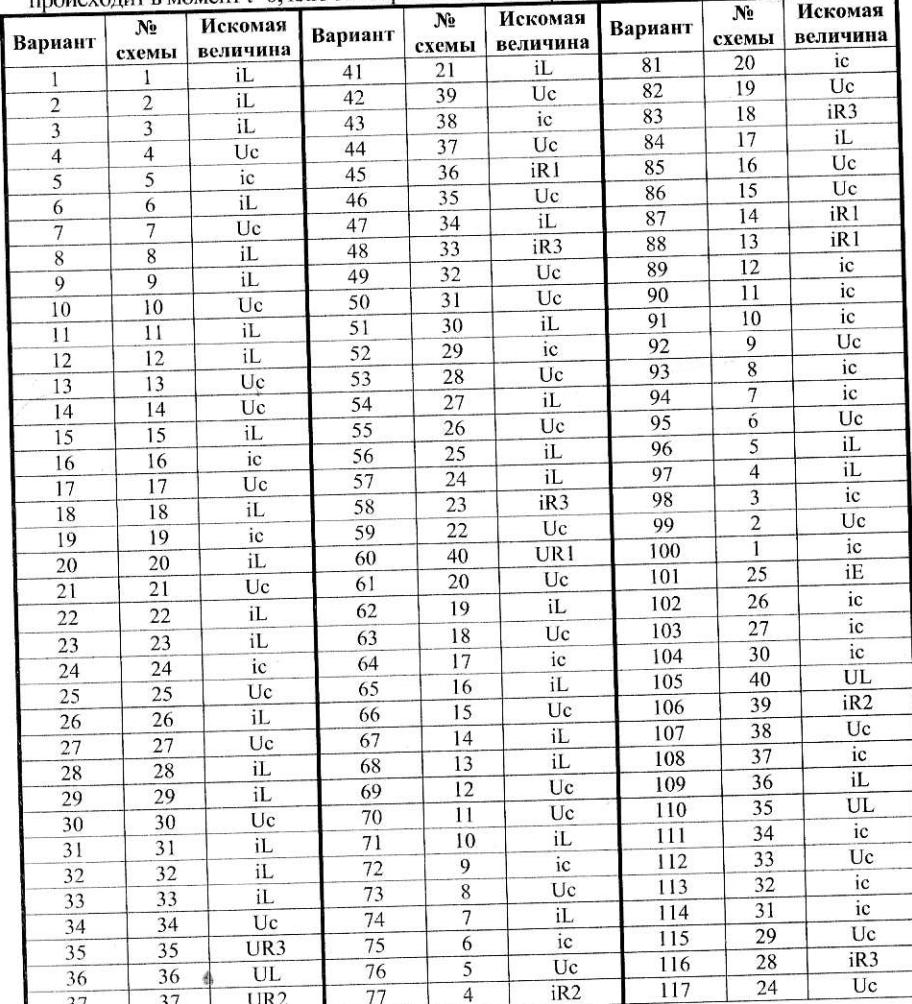

внутреннее сопротивление источника тока (обрываем ветвь с I<sub>k</sub>):

$$
R_{\hat{a}x_{12}} = \frac{(R_1 + R_3) \cdot (R_2 + R_4)}{(R_1 + R_3) + (R_2 + R_4)} = \frac{90 \cdot 60}{90 + 60} = 36
$$
OM.

Ток в индуктивной ветви рис.2,6

$$
i_{L}(0.) = \frac{U_{xx_{12}}}{R_{\hat{\alpha}x_{12}}} = \frac{90}{36} = 2{,}5A.
$$

2. Расчет принужденного режима (нового установившегося; ключ разомкнут)

При t → ∞ справедлива схема рис. 3, а. Так как R<sub>2</sub> = R<sub>4</sub>, то в цепи рис. 3,а  $i_{Lnp} = i_{2np} = i_{k}/2 = 7.5$  А.

3. Характеристическое уравнение (по комплексному входному сопротивлению относительно индуктивной ветви схемы рис.2,а при разомкнутом ключе) имеет вид:

$$
Z(\delta) = L\delta + R_2 + R_4 = 0; \ p = -\frac{R_2 + R_4}{L} = -\frac{60}{0.06} = -1000\left(\frac{1}{c}\right)
$$

При одном корне общий вид свободной составляющей индуктивного тока

 $i_{L \text{ cm}}(t) = Ae^{pt} = Ae^{-1000t}$ 

### 4. Расчет постоянной А

 $i_{L}(t) = i_{L np} + i_{L cn} = 7.5 + Ae^{pt}$ ;  $i_L(0_+) = 7.5 + A = i_L(0_+) = 2.5$  A (по  $1^{My}$  закону коммутации). Следовательно,  $A = -5$ , тогда искомая зависимость равна<br>i<sub>L</sub>(t) = 7,5 – 5e<sup>-1000t</sup> A.

График функции i<sub>L</sub>(t) приведен на рис.3,6.

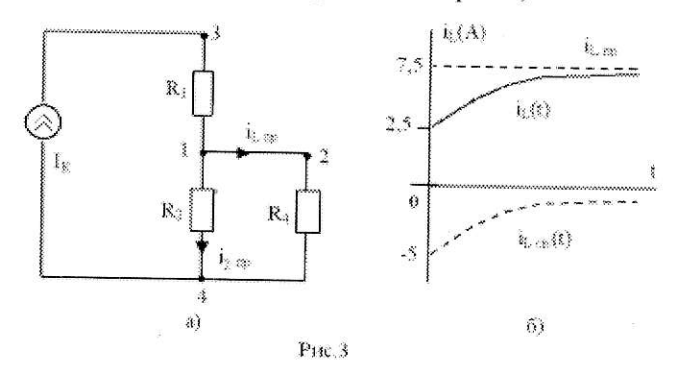

### Задание №3-2 Расчет переходного процесса в цепи второго порядка

Для заданной цепи, пользуясь классическим методом, определить зависимость от времени требуемой (согласно номеру варианта) величины X(t) в переходном режиме. Построить график найденной функции X(t). Считать, что коммутация  $\mu$ ент  $t=0$  к пюч изображен в локоммутационном состоянии.

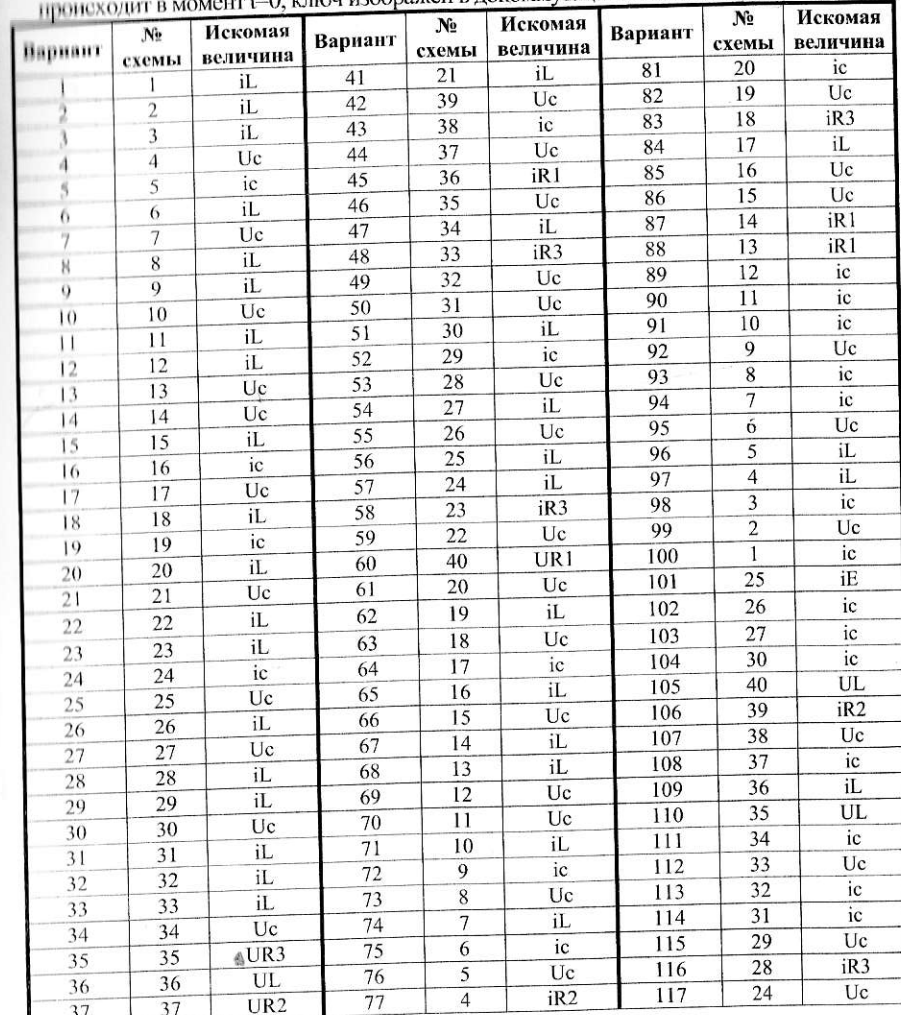

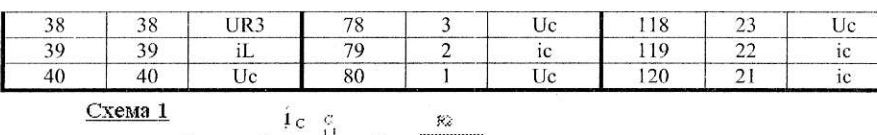

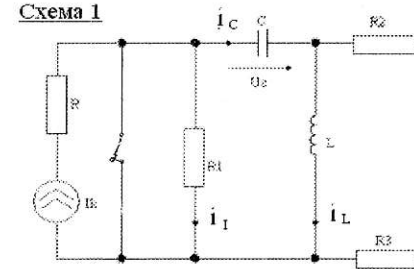

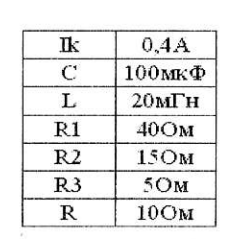

 $Cx$ ema  $2$ 

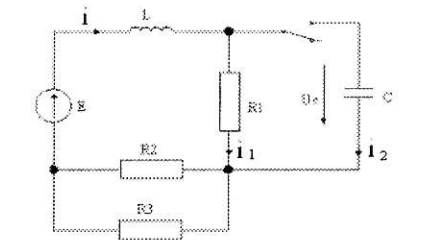

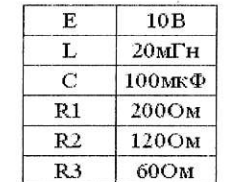

Схема 3

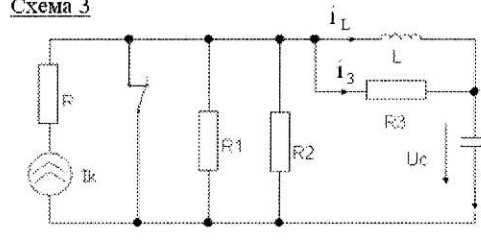

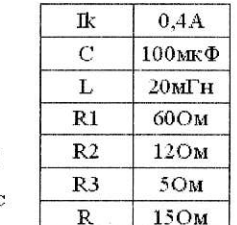

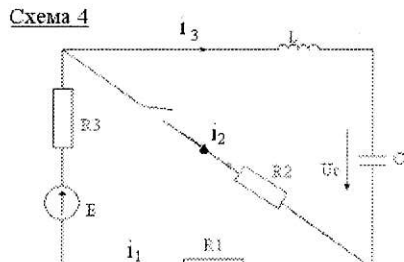

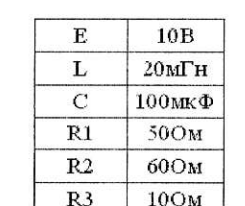

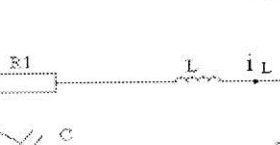

 $i$ <sub>c</sub>

 $\mathbb{R}3$ 

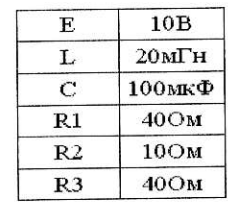

Схема 6

Схема 5

 $\mathbf{E}% _{0}\left( t_{1}\right)$ 

 $+1$ 

 $\mathbf{U}$  c

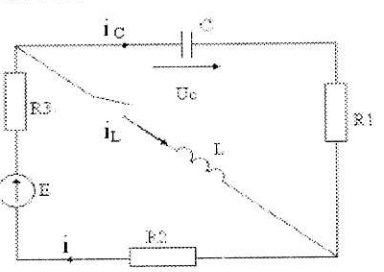

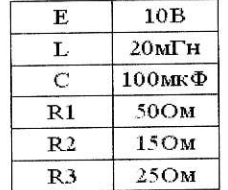

### $Cx$ ema 7

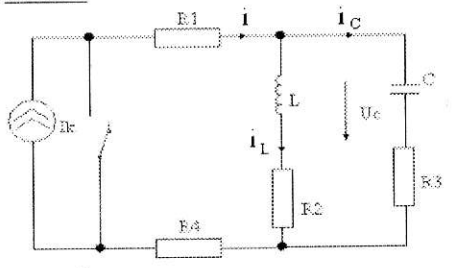

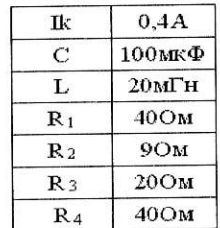

 $Cx$ ema 8

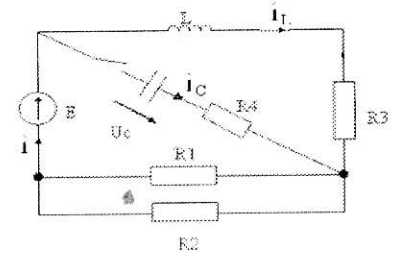

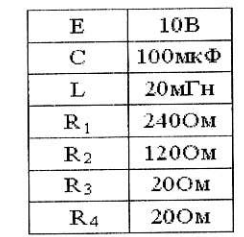

21

 $\mathbb{R}2$ 

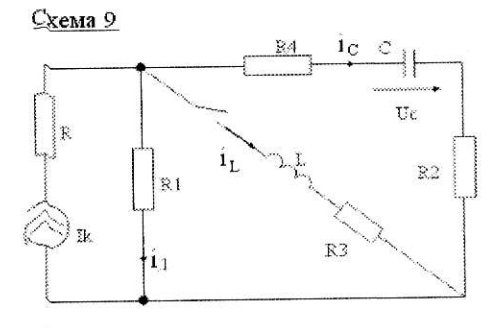

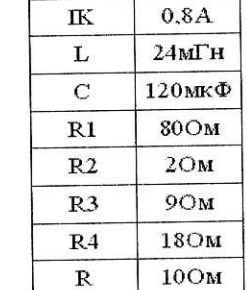

Схема 10  $\mathbf{L}$ 

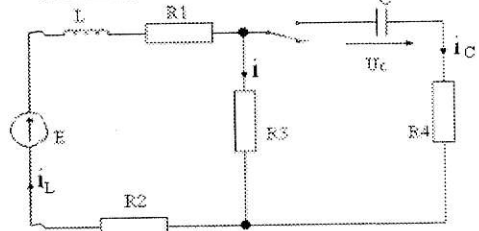

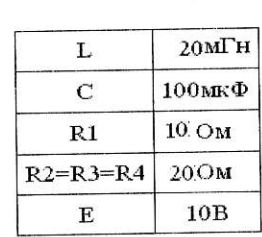

 $\mathbf{R}$ 

 $\overline{L}$ 

 $\overline{C}$ 

 $R1$ 

 $R<sub>2</sub>$ 

 $R3$ 

 $0,4A$ 

 $20MTH$ 

 $100$ мк $\Phi$ 

 $10OM$ 

 $200M$ 

 $5OM$ 

Схема 11

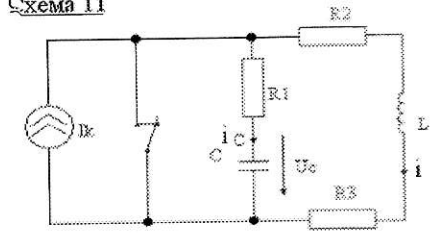

 $Cx$ ема 12

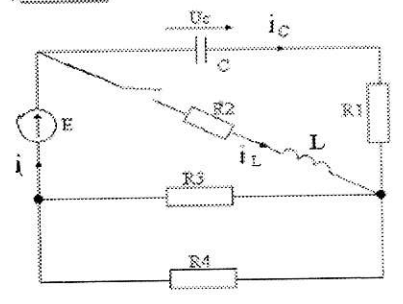

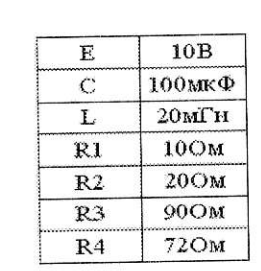

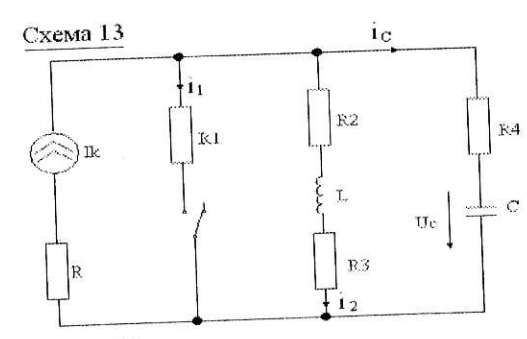

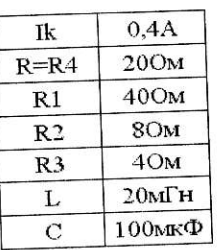

 $Cx$ ема 14

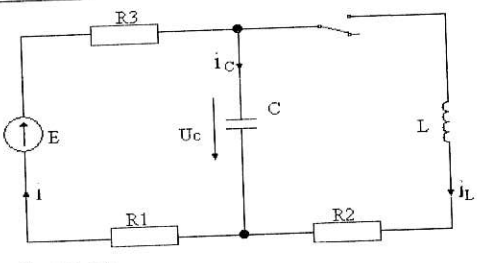

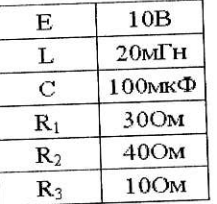

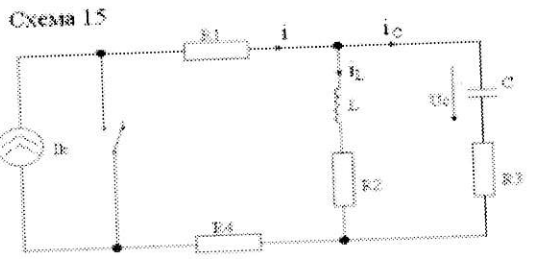

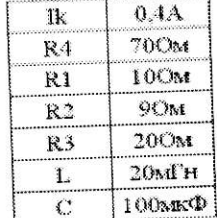

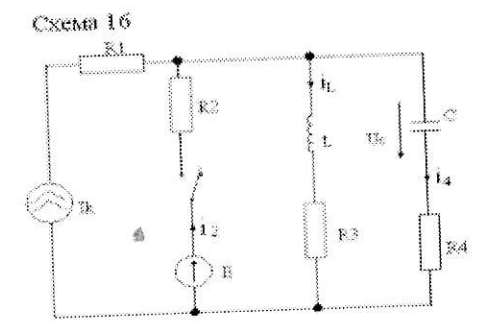

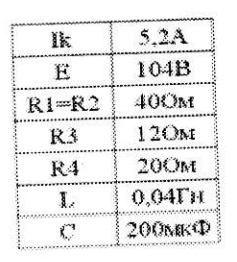

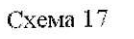

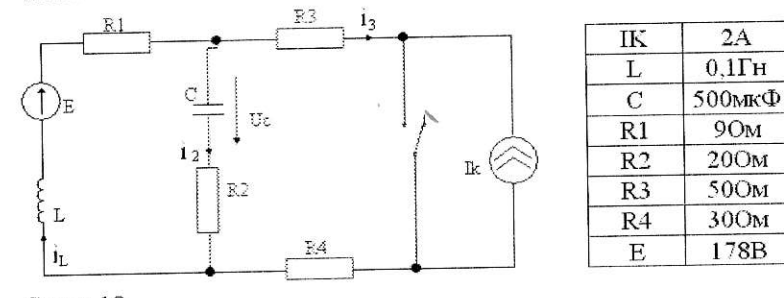

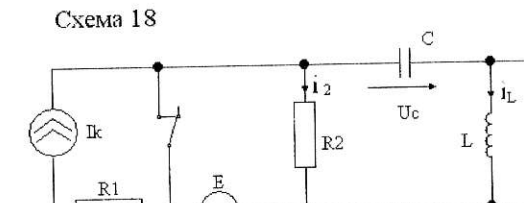

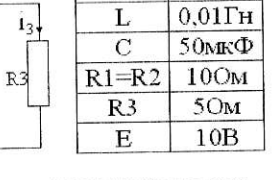

 $1A$ 

 $1A$ 

 $0,01$ TH

50мкФ

 $100M$ 

25Ом

 $\overline{\rm Ik}$ 

 $\ensuremath{\text{I\!K}}$ 

 $L$ 

 $\mathbf C$ 

 $R1 = R2$ 

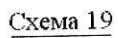

Схема 20

١n

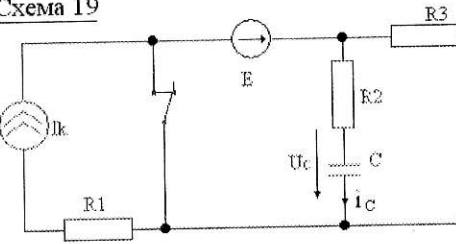

 $\mathbf{i}_1$ 

 $(1)$  E

 $\overline{\rm{Gc}}$ 

lσ

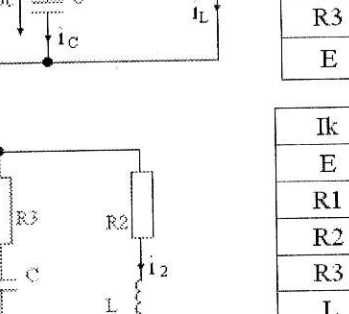

 $\mathbf L$ 

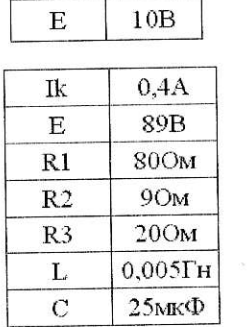

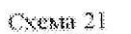

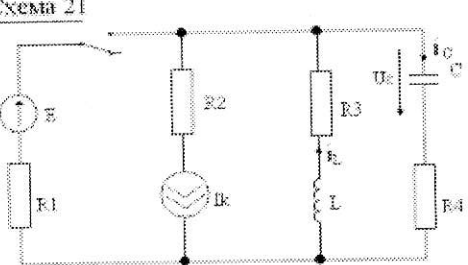

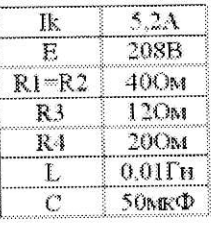

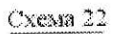

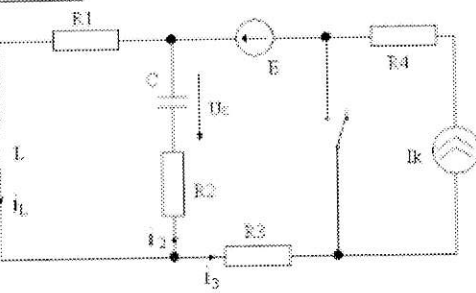

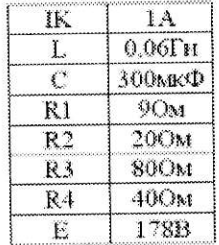

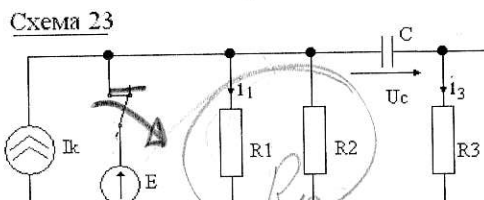

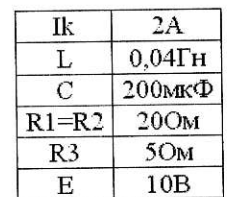

ÌГ

 $i_{\rm L}$ 

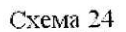

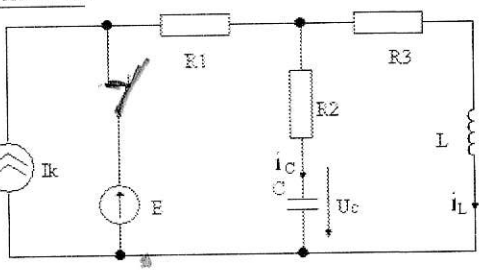

 $\langle \Phi \rangle$ 

 $\langle \hat{q} \rangle$ 

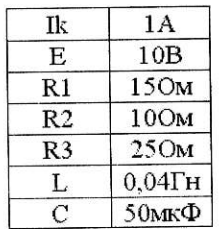

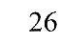

 $\rm Uc$ 

 $R3$ 

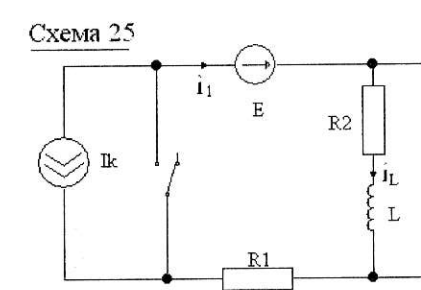

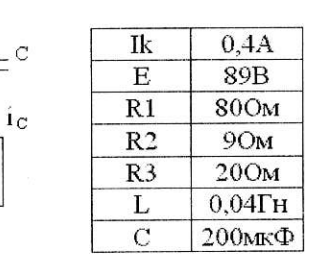

Схема 26

Ĥ

 $\mathcal{A}$ 

 $^{\prime\prime}$  :

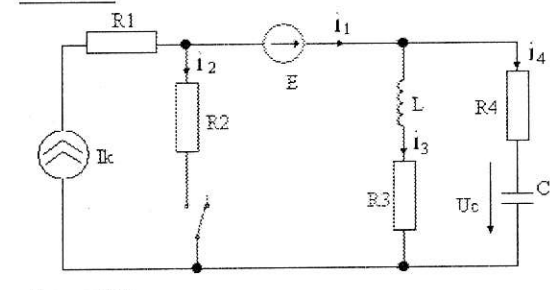

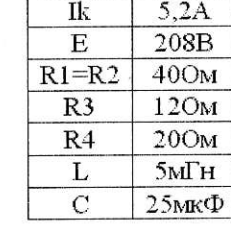

 $Cx$ ема 27

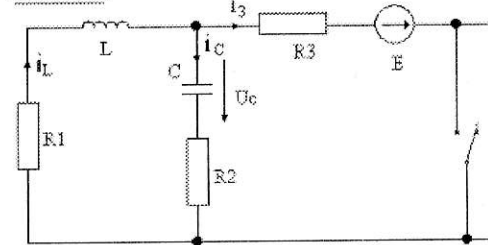

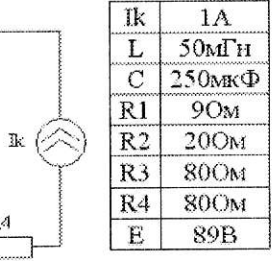

 $R4$ 

Схема 28

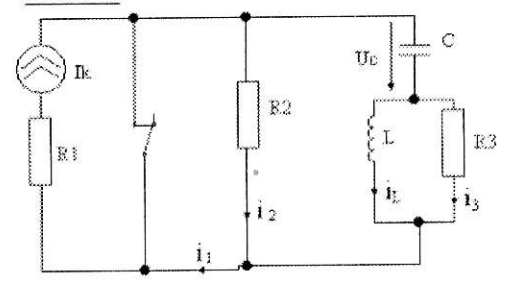

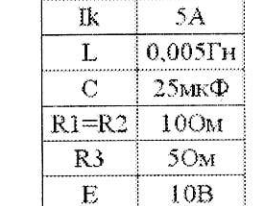

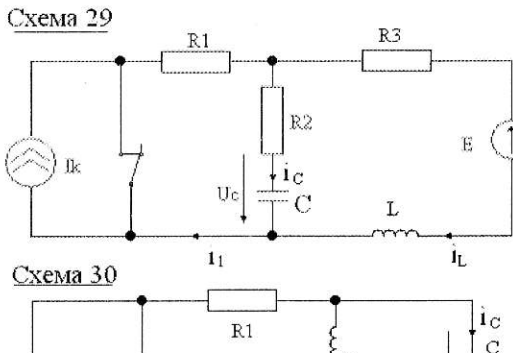

 $\mathbf{t}_0$ 

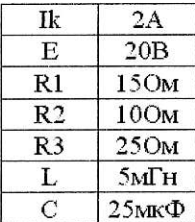

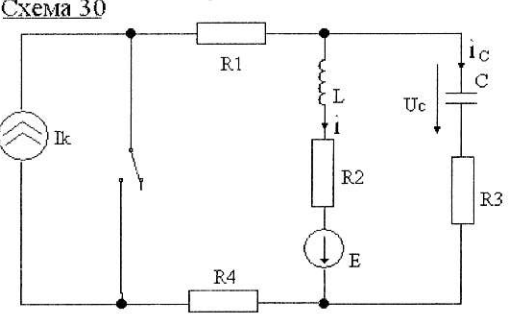

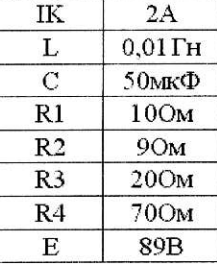

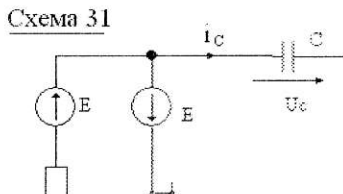

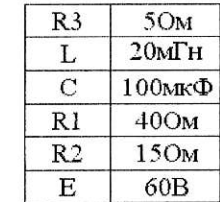

 $Cx$ ема 32

 $|R1$ 

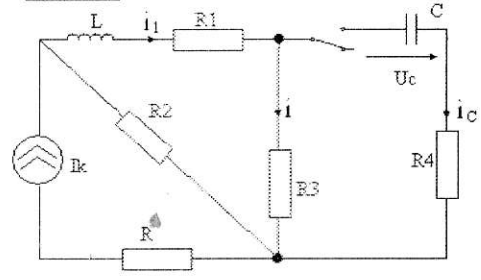

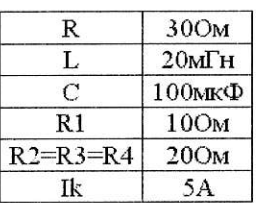

27

 $R<sub>2</sub>$ 

 $\mathbb{R}3$ 

 $i_{L}$ 

 $\mathbbm{L}$ 

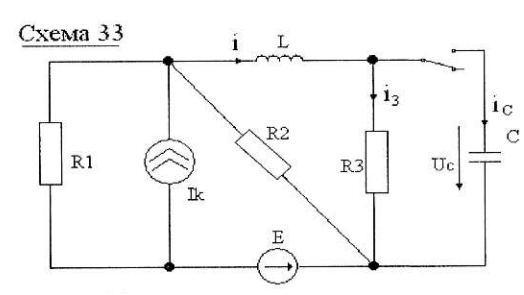

 $\theta$ 

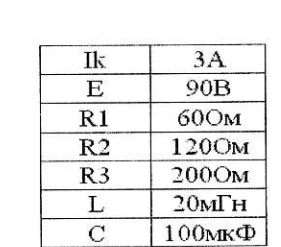

Схема 34

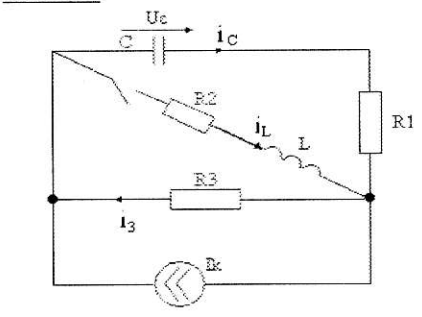

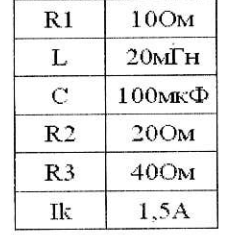

Схема 35

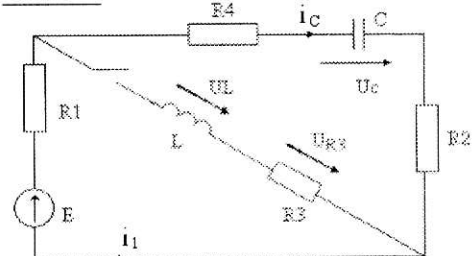

Схема 36

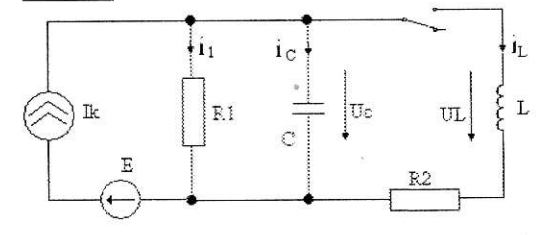

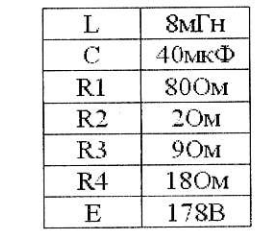

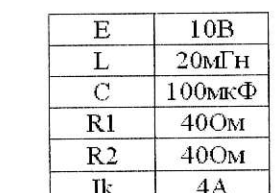

Схема 37

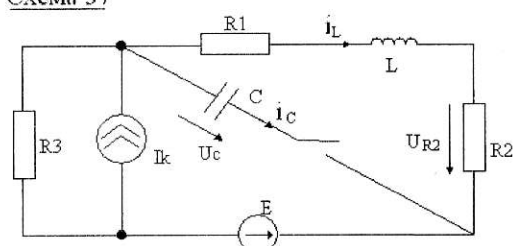

 $\bar{b}_R$ 

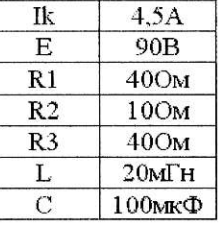

### Схема 38

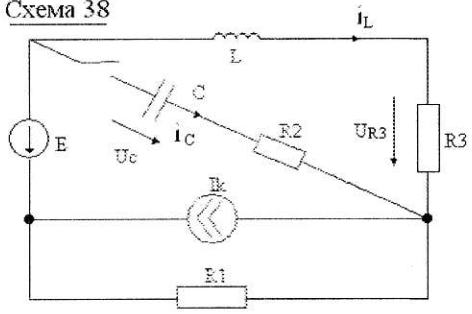

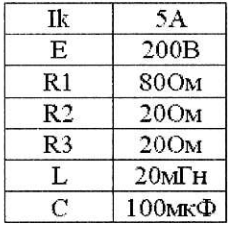

Схема 39

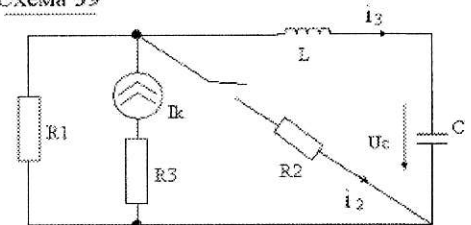

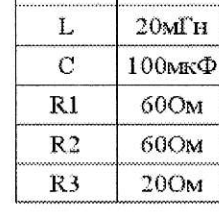

 $10B$ 

 $\mathbf{E}% _{0}$ 

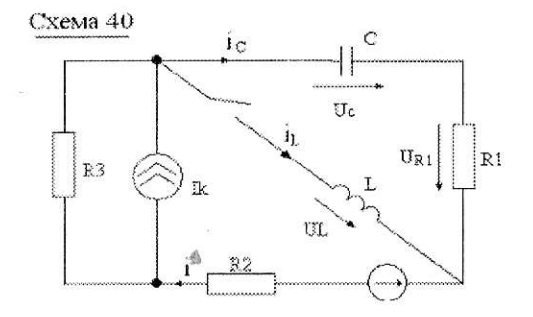

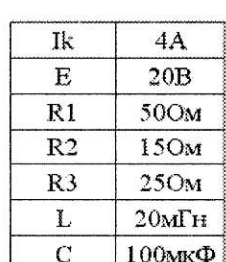

**ПРИМЕР** 

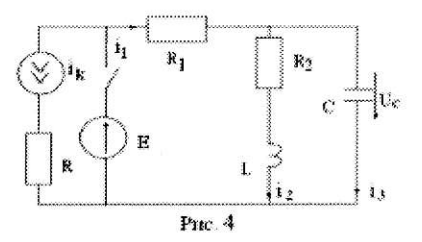

Дано:

 $I_k = 0, 1A;$  $E = 240B$ ;  $L=0,2\Gamma$ H; Onp:  $i_2(t)$ ,  $U_c(t)$ 

 $R_1 = R = 400$ OM;  $R_2 = 800$ OM;  $C=2.5*10^{-6}\Phi$ ;

#### **РЕШЕНИЕ**

1. До коммутации:  $i_L(0-) = i_2(0-) = -I_k = -0,1A.$ 

 $U_c(0-) = i_2(0-)$ \*R<sub>2</sub>=-80B.

2. Принуждённый режим:

$$
i_{2np} = i_{1np} = \frac{E}{R_1 + R_2} = 240 / 1200 = 0, 2A.
$$

 $U_{c.m} = i_{2.m} * R_2 = 0,2 * 800 = 160 B.$ 

3. Характеристическое уравнение получим по комплексному входному сопротивлению относительно ёмкостной ветви послекоммутационной цепи(рис4.):

$$
Z(p) = \frac{(R_2 + Lp)R_1}{(R_2 + Lp) + R_1} + \frac{1}{cp} = 0;
$$
  
p<sub>1</sub>=-2000(1/c); p<sub>2</sub>=-3000(1/c)

При двух вещественных различных корнях общий вид свободных составляющих:

 $i_{2 \text{ ca}}(t) = A_1 e^{P_1 t} + A_2 e^{P_2 t}$ ;<br>  $U_{c \text{ ca}}(t) = B_1 e^{P_1 t} + B_2 e^{P_2 t}$ .

### 4. Определение i<sub>2</sub>(t).

 $i_2(t)=i_2$ <sub>mp</sub>+ $i_2$ <sub>cx</sub>(t)=0,2+A<sub>1</sub>e<sup>P1\*</sup>t+A<sub>2</sub>e<sup>P2\*t</sup>;  $\frac{d i_2(t)}{dt} = p_1 A_1 e^{p_1 n_1} + p_2 A_2 e^{p_2 n_1} ;$ 

 $\mathbf{i}_{2}\,(0\,+\,)=0,2\,+\mathbf{A}_{1}\,+\mathbf{A}_{2}\,=\,\mathbf{i}_{\mathrm{L}}\,(0\,+\,)=\mathbf{i}_{\mathrm{L}}\,(0\,-)=0,1$  ;  $\frac{di_2}{dt} (0+) = p_1 A_1 + p_2 A_2 = \frac{U_1 (0+)}{L}$ **Расчёт** U<sub>L</sub>(0+). При t=0+ по 2<sup>му</sup> закону Кирхгофа для контура R<sub>2</sub>,L,C:  $i_2(0+)$ \*R<sub>2</sub>+U<sub>1</sub>(0+)-U<sub>c</sub>(0+)=0 :  $U_L(0+) = U_C(0+) - i_2(0+) * R_2$ . С учётом законов коммутации:  $U_C(0+) = U_C(0-) = -80 B;$  $i_2(0+) = i_2(0-) = -0,1$  A;  $U_L(0+) = -80 + 0.1*800 = 0$ :  $\frac{di_L}{dt}(0_+) = \frac{U_L(0_+)}{L} = 0.$ Уравнения для постоянных:  $0.2+A_1+A_2 = -0.1$ ;  $p_1A_1 + p_2A_2 = -2000A_1 - 3000A_2 = 0$ ;  $A_1 = -0.9$ ;  $A_2 = 0.6$ . Искомая зависимость  $i_2(t)=0,2-0,9e^{-2000t}+0,6e^{-3000t}A$ . График i<sub>2</sub>(t) изображен на рис.5. Определение U<sub>C</sub>(t).  $U_C(t) = U_{Cm} + U_{Ccn} = 160 + B_1 e^{P1* t} + B_2 e^{P2* t}$ :  $\frac{d U_C(t)}{dt} p_1 B_1 e^{P1*t} + p_2 B_2 e^{P2*t} ;$  $U_C(0+) = 160 + B_1 + B_2 = U_C(0-)$ ;  $rac{d U_C}{dt}$  (0+)=p<sub>1</sub>B<sub>1</sub> + p<sub>2</sub>B<sub>2</sub>=  $rac{i_c(0+)}{C}$  =  $rac{i_3(0+)}{C}$ . <u>Расчет i<sub>3</sub>(0+)</u> Для  $t=0+$  по законам Кирхгофа:  $i_3(0+) = i_1(0+) -i_2(0+) = i_1(0+) - i_2(0-)$ ;  $E = i_1(0+) * R_1 + Uc(0+) = i_1(0+) * R_1 + Uc(0-);$  $i_1(0+) = (E-U_c(0-))/R_1 = (240+80)/400 = 0,8(A);$  $i_3(0+) = 0,8-(-0,1) = 0.9(A)$ :

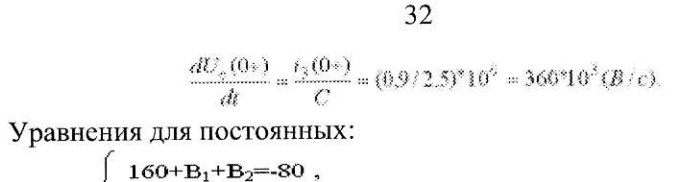

 $-2000B_1 - 3000B_2 = 360*10^3$ .  $B_1 = -360$ ;  $B_2 = 120$ .

 $U_C(t) = 160-360e^{-2000t} + 120e^{-3000t}$  B;

График функции  $U_C(t)$  дан на рис.6.

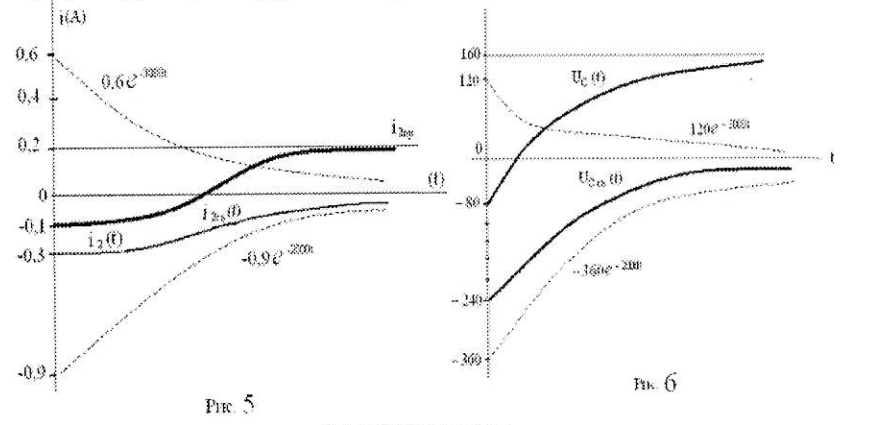

ЗАДАНИЕ №4

### Передаточная функция. Переходная и импульсная характеристики. Интеграл Дюамеля

1. Для заданной согласно номеру варианта пассивной цепи получить в общем виде передаточную функцию

### $K(p)=X_{\text{B-LX}}(p)/X_{\text{RX}}(p),$

где X<sub>вх</sub>(р) и X<sub>вых</sub>(р) - изображения по Лапласу входной X<sub>вх</sub>(t) и выходной X<sub>вых</sub>(t) величин.

Для всех вариантов принять  $X_{\text{ax}}(t) = U_{\text{ax}}(t)$ . Выходную величину X<sub>вых</sub>(t) взять из таблицы к расчёту по номеру варианта.

2. По найденной функции K(p) определить переходную h(t) и импульсную h<sub>8</sub>(t) характеристики. Функцию h(t) изобразить на графике.

3. Воспользовавшись формулой интеграла Дюамеля, записать выражения для функции XBbIx(t) при импульсном воздействии, заданном графически (соответственно номеру варианта и таблице к расчёту).

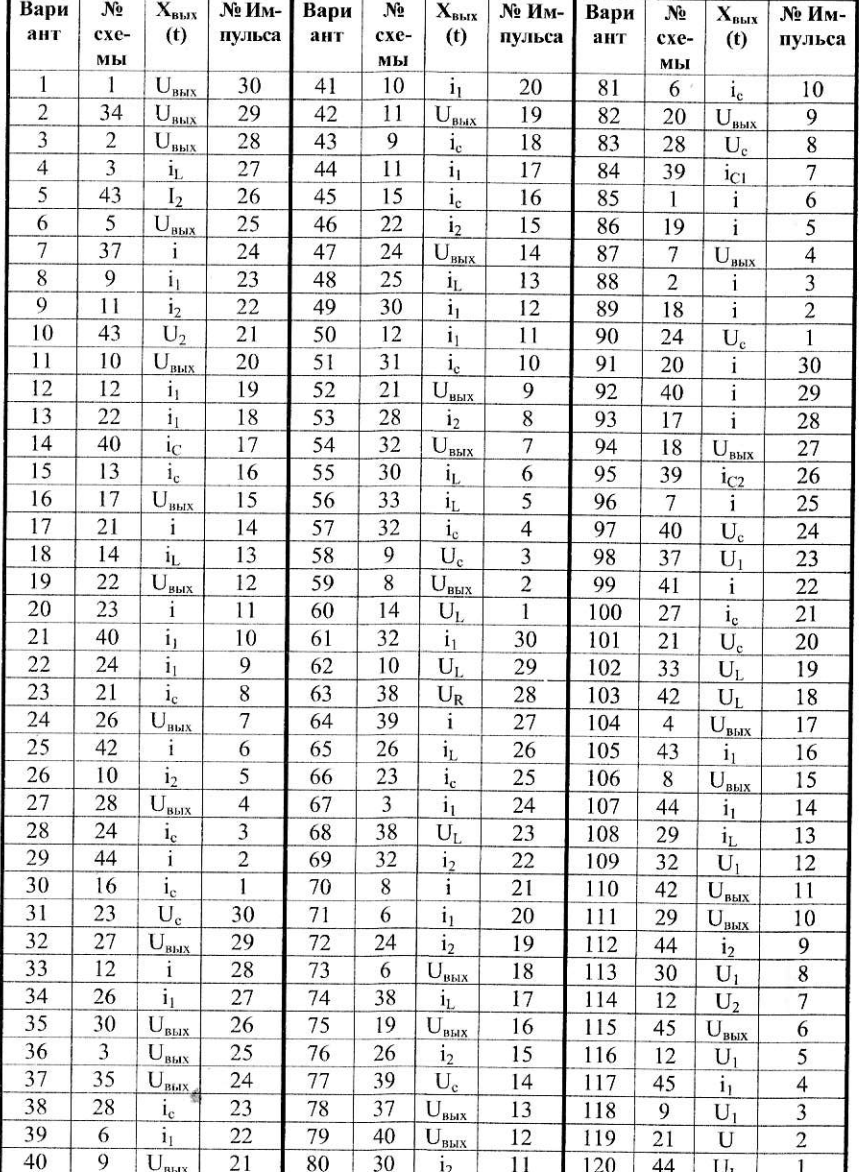

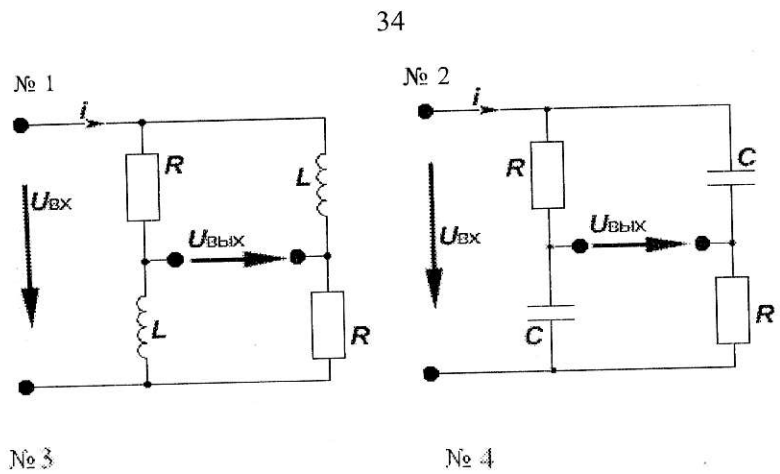

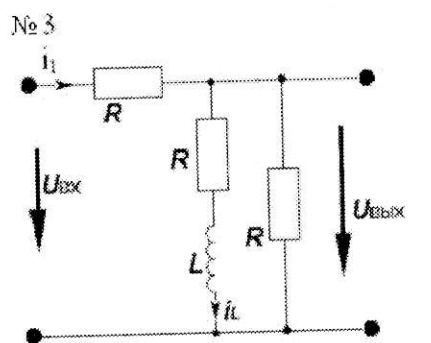

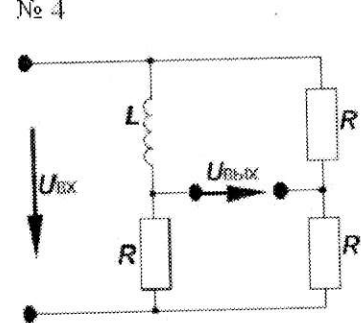

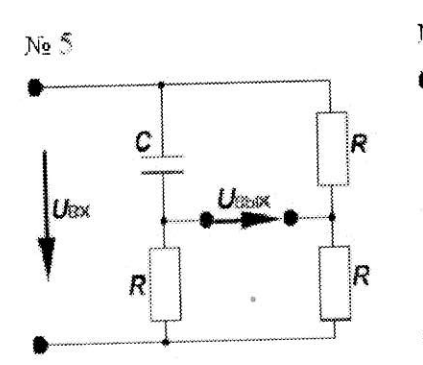

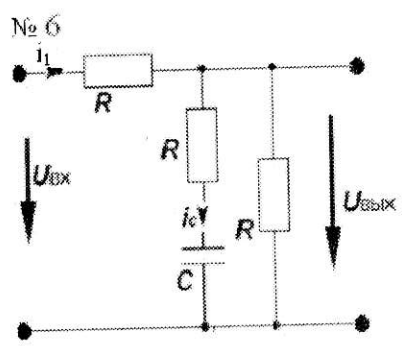

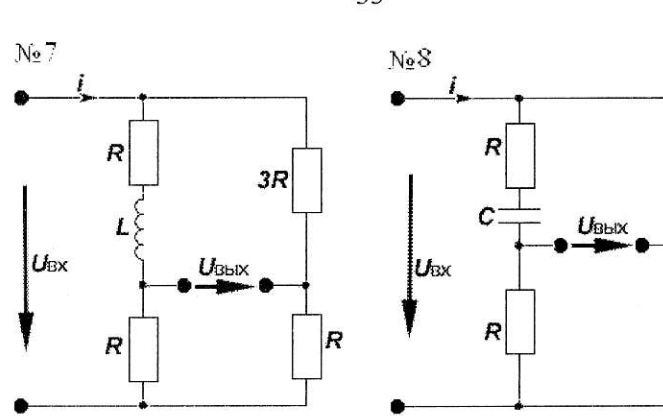

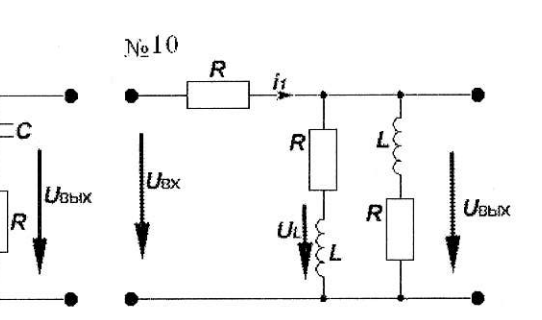

 $3R$ 

 $|R$ 

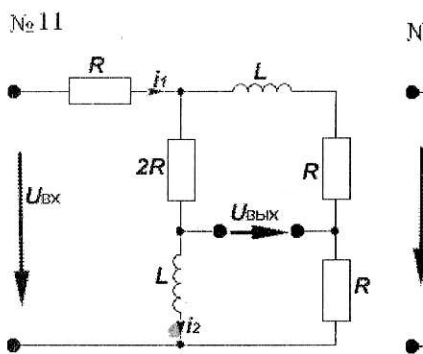

Ng 9

 $U_{\text{BX}}$ 

 $U_1$ 

 $Uc$ 

 $rac{|c|}{\sqrt{q_c}}$ 

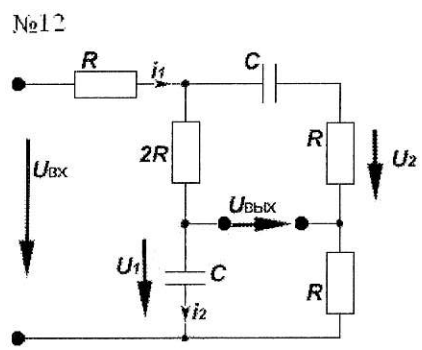

35

 $\mathbf{t}_{\mathrm{G}}$ 

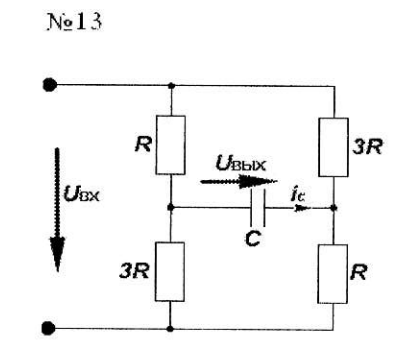

R

 $U_{\text{BBIX}}$ 

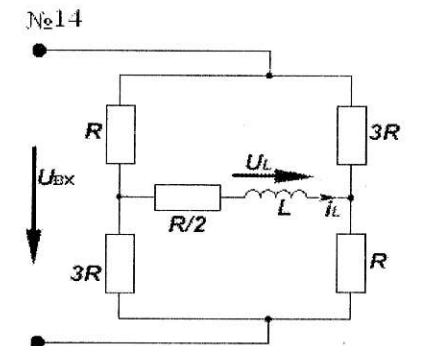

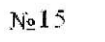

 $|U_{\rm BX}$ 

 $3R$ 

 $R$ 

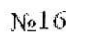

36

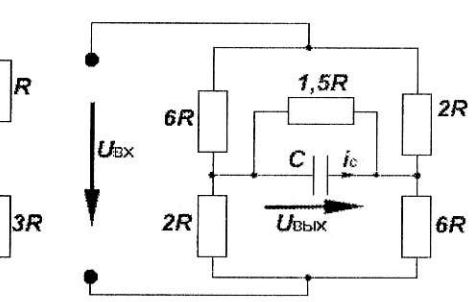

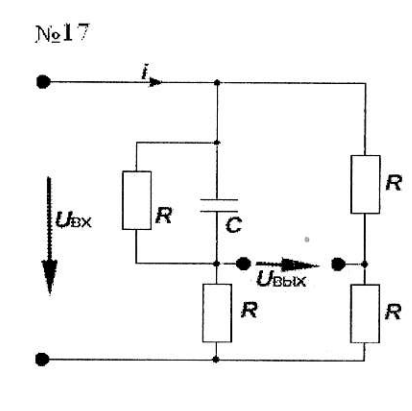

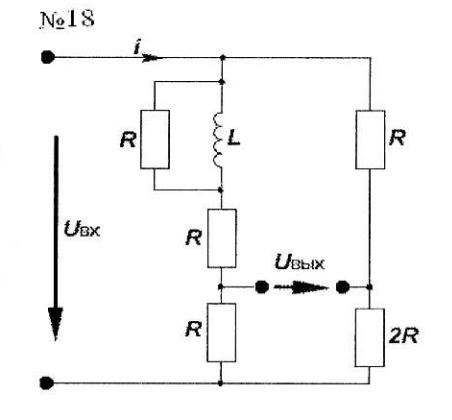

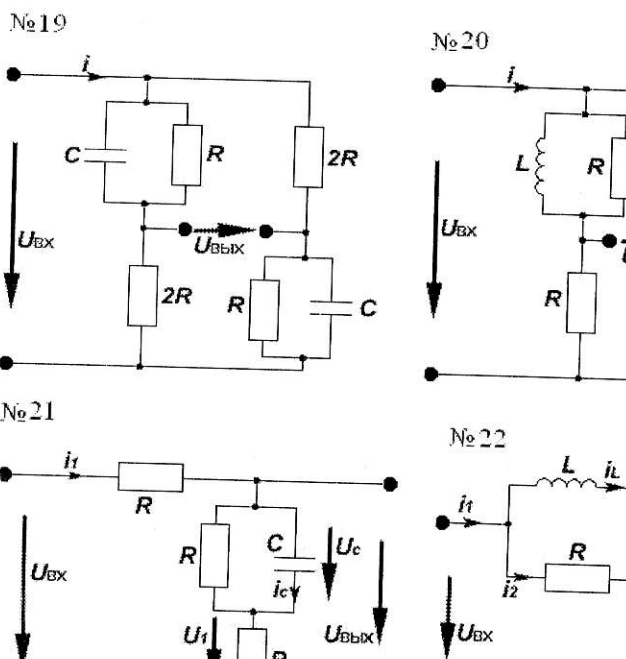

 $\mathbf{t}_0$ 

37

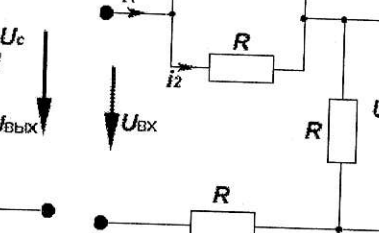

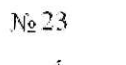

 $\overline{R}$ 

 $R$ 

UBX

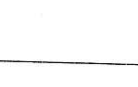

 $U_{\text{BbIX}}$ 

 $R/2$ 

 $\triangle$ 

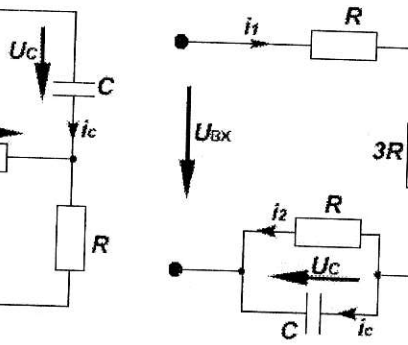

 $N<sub>2</sub>24$ 

R  $U_{\text{BblX}}$  $|R$  $\Sigma$ 

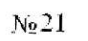

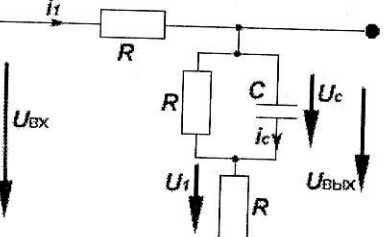

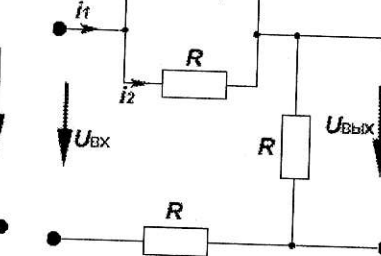

 $U_{\rm BbX}$ 

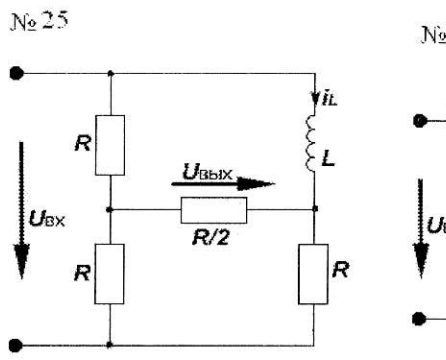

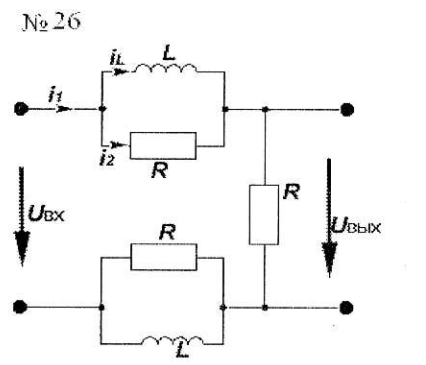

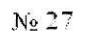

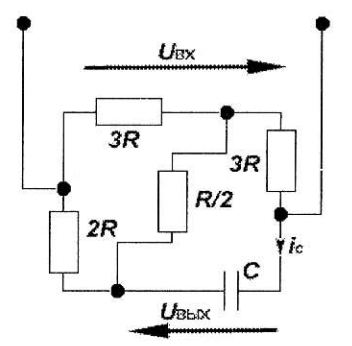

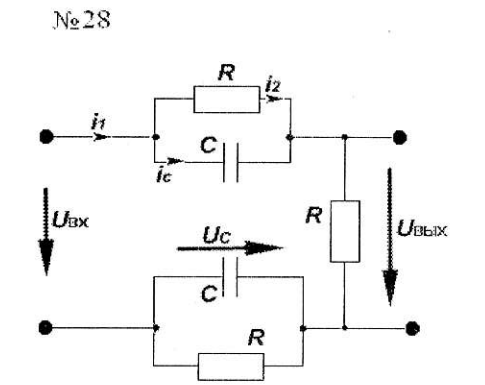

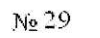

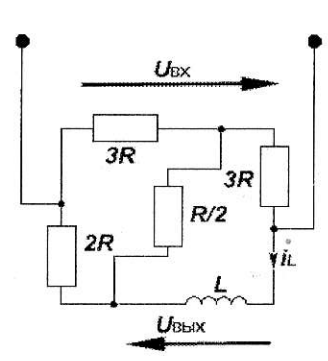

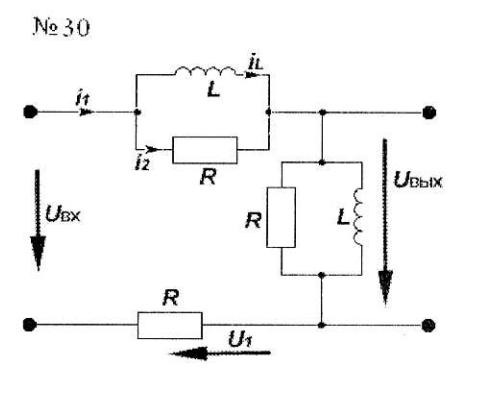

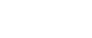

 $\epsilon_{\rm c}$ 

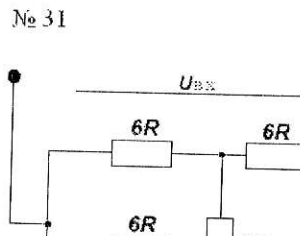

 $1c$   $11$ C

 $U_{\rm BEX}$ 

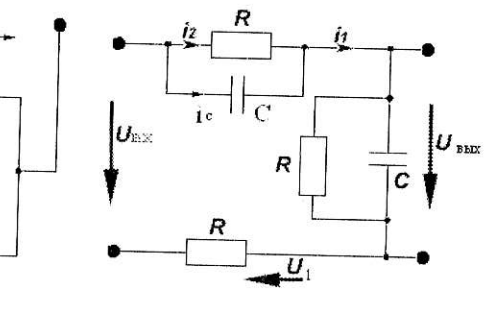

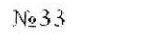

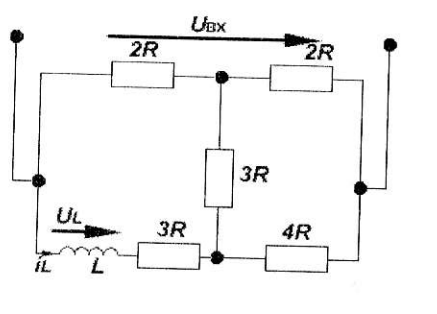

 $3R$  $6R$ 

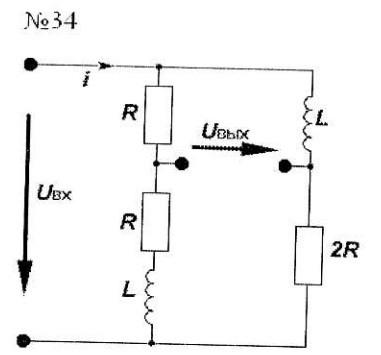

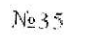

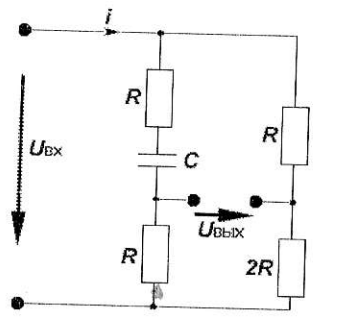

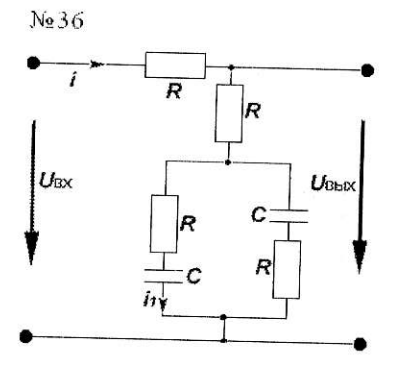

39

 $N_232$ 

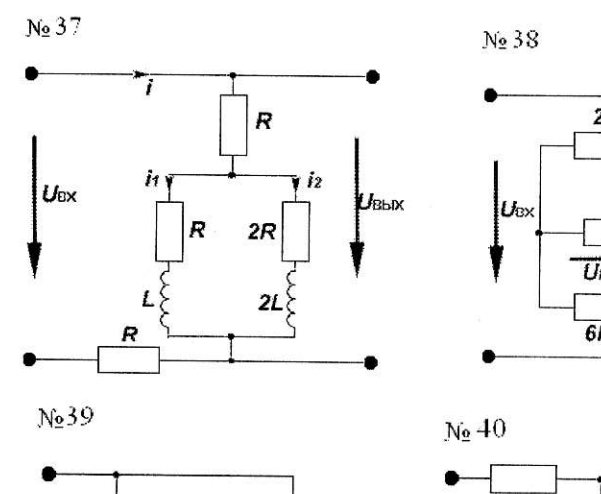

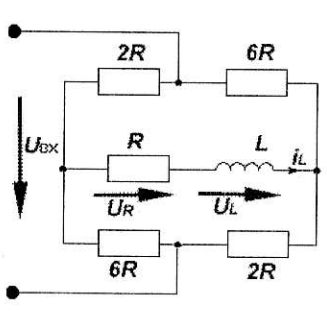

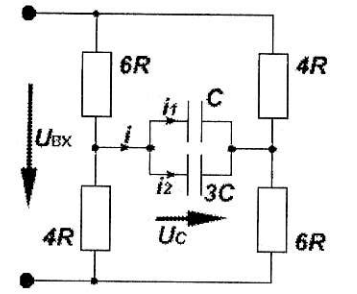

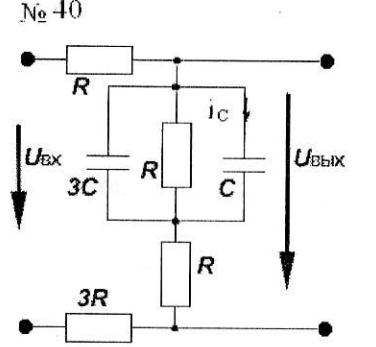

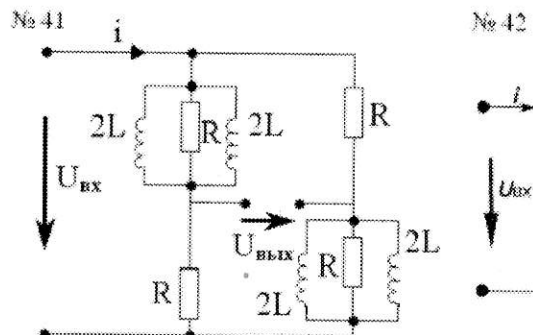

 $-1$ 

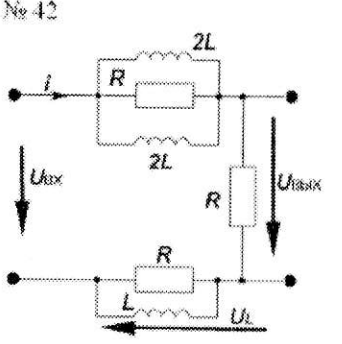

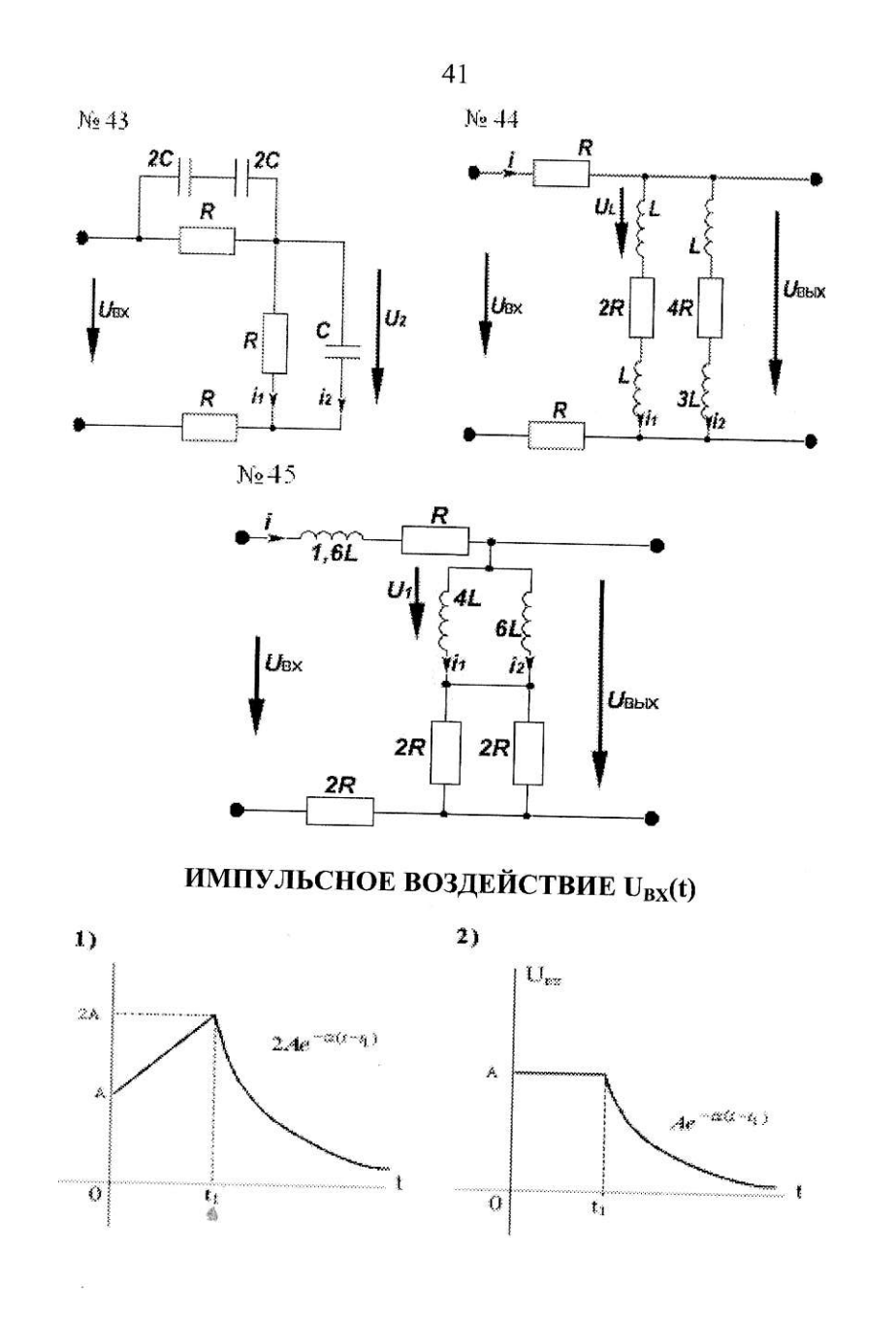

i.

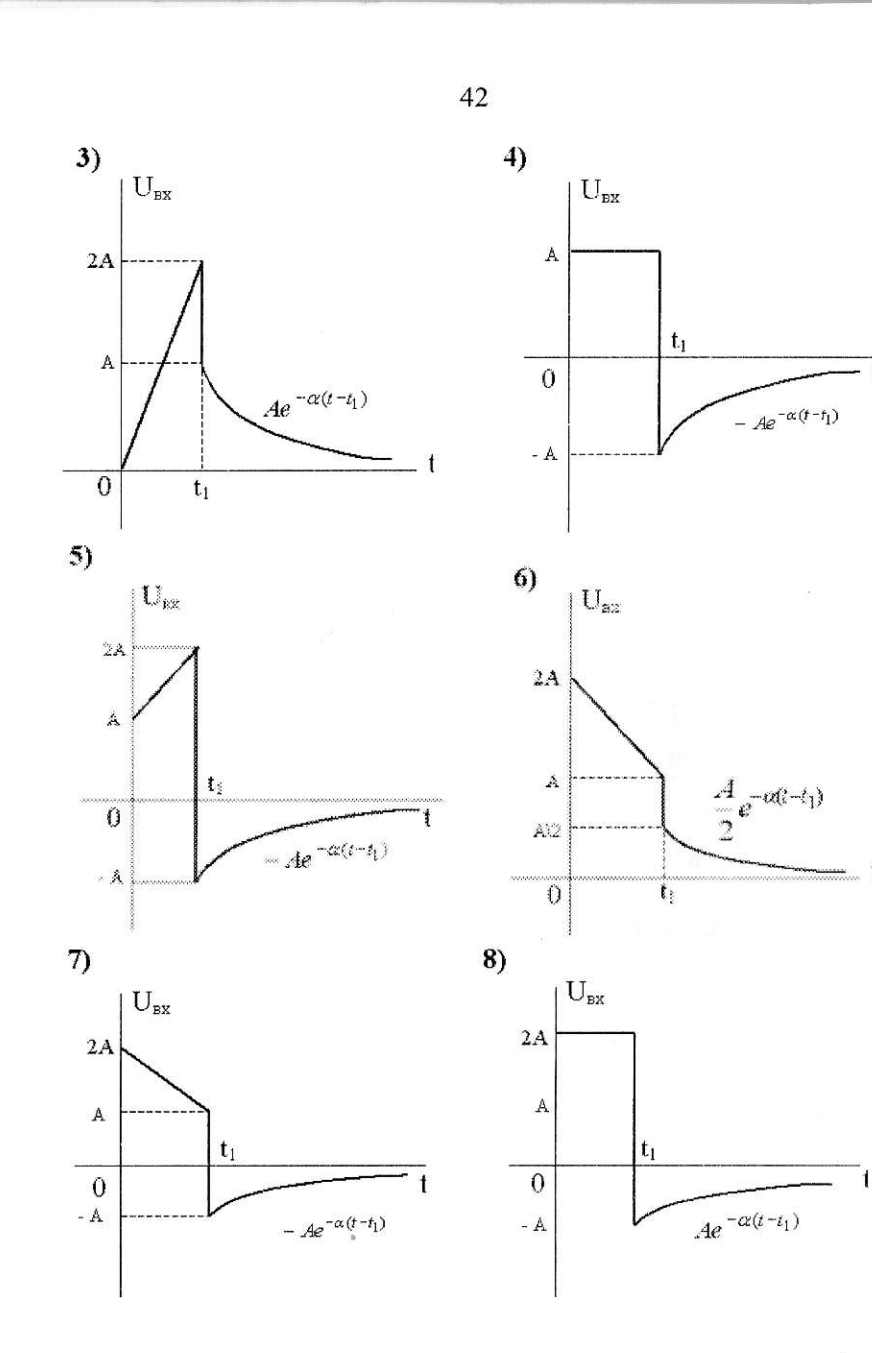

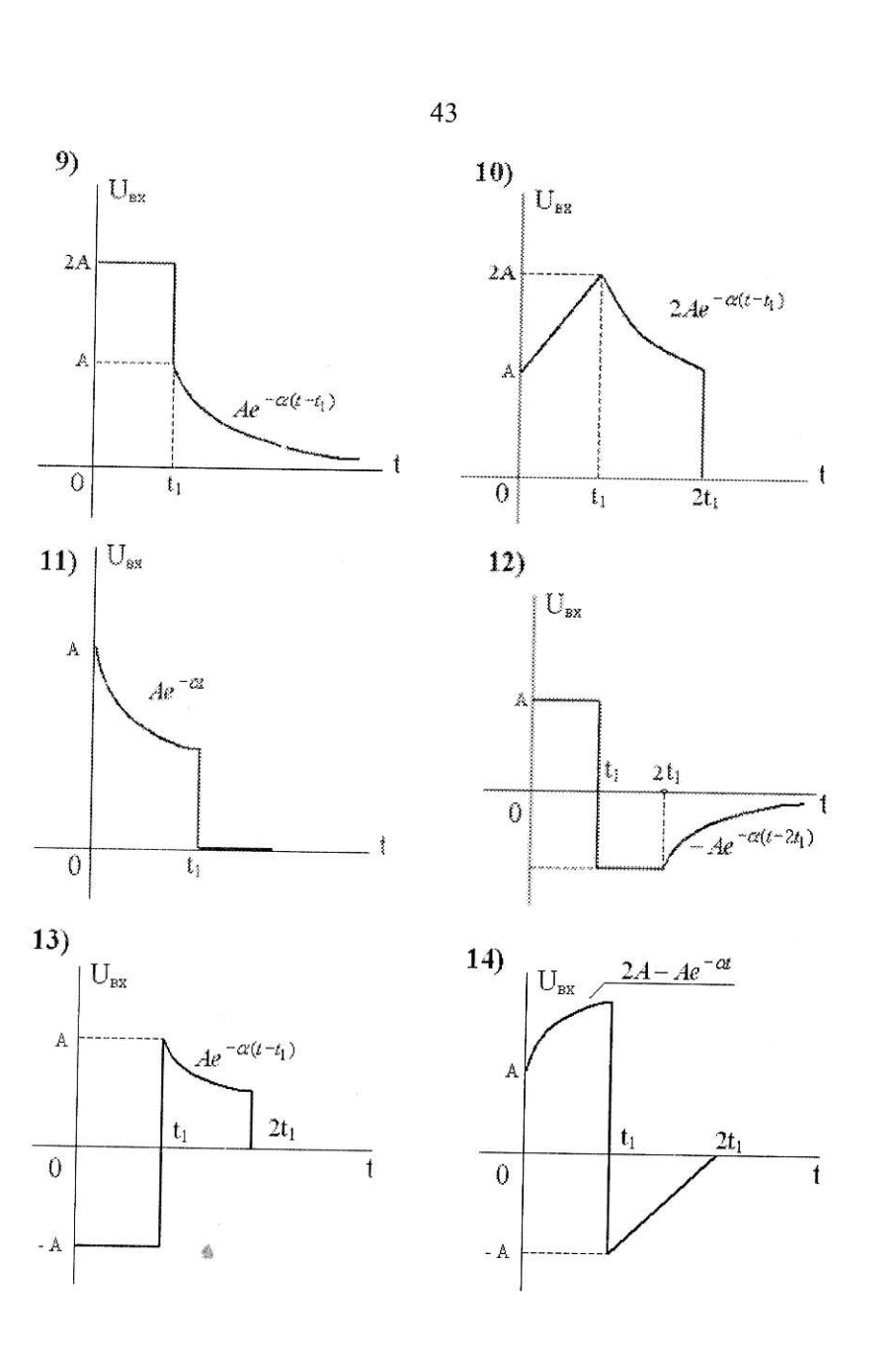

q

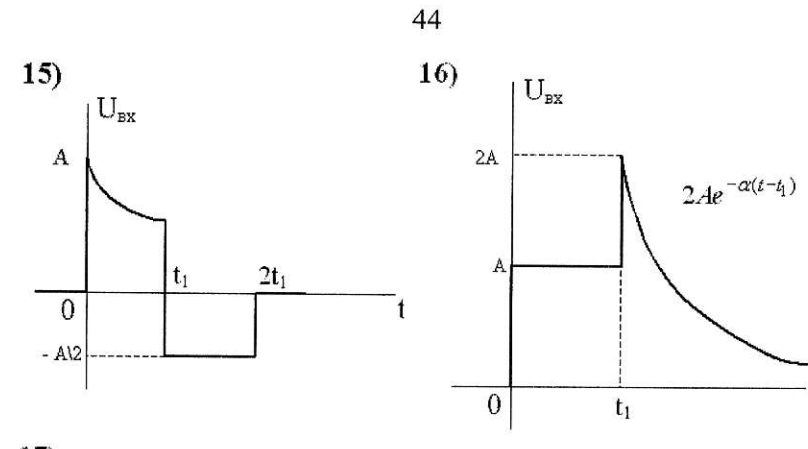

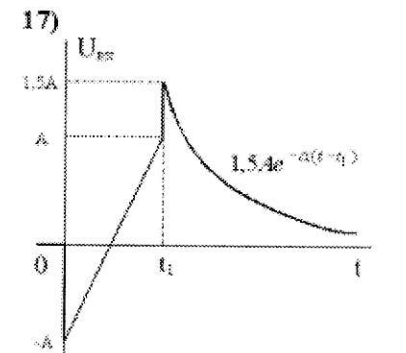

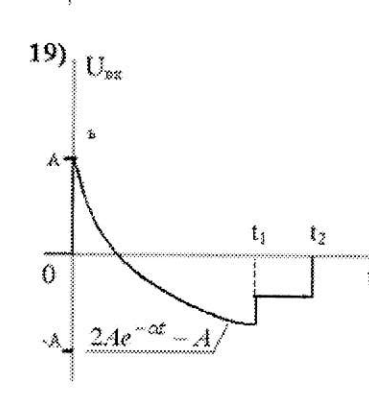

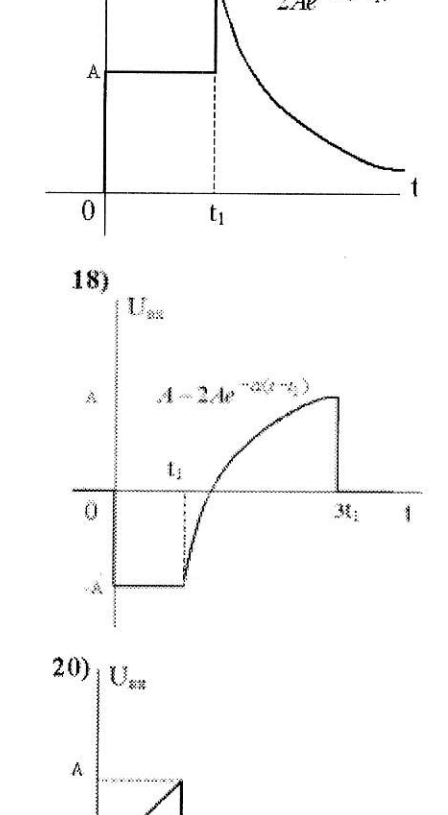

 $\sum_{-Ae^{-\alpha(t-t_1)}}$ 

 $\overline{0}$ 

 $\mathbb{A}^{\downarrow}$ 

**ANNUNGAR** 

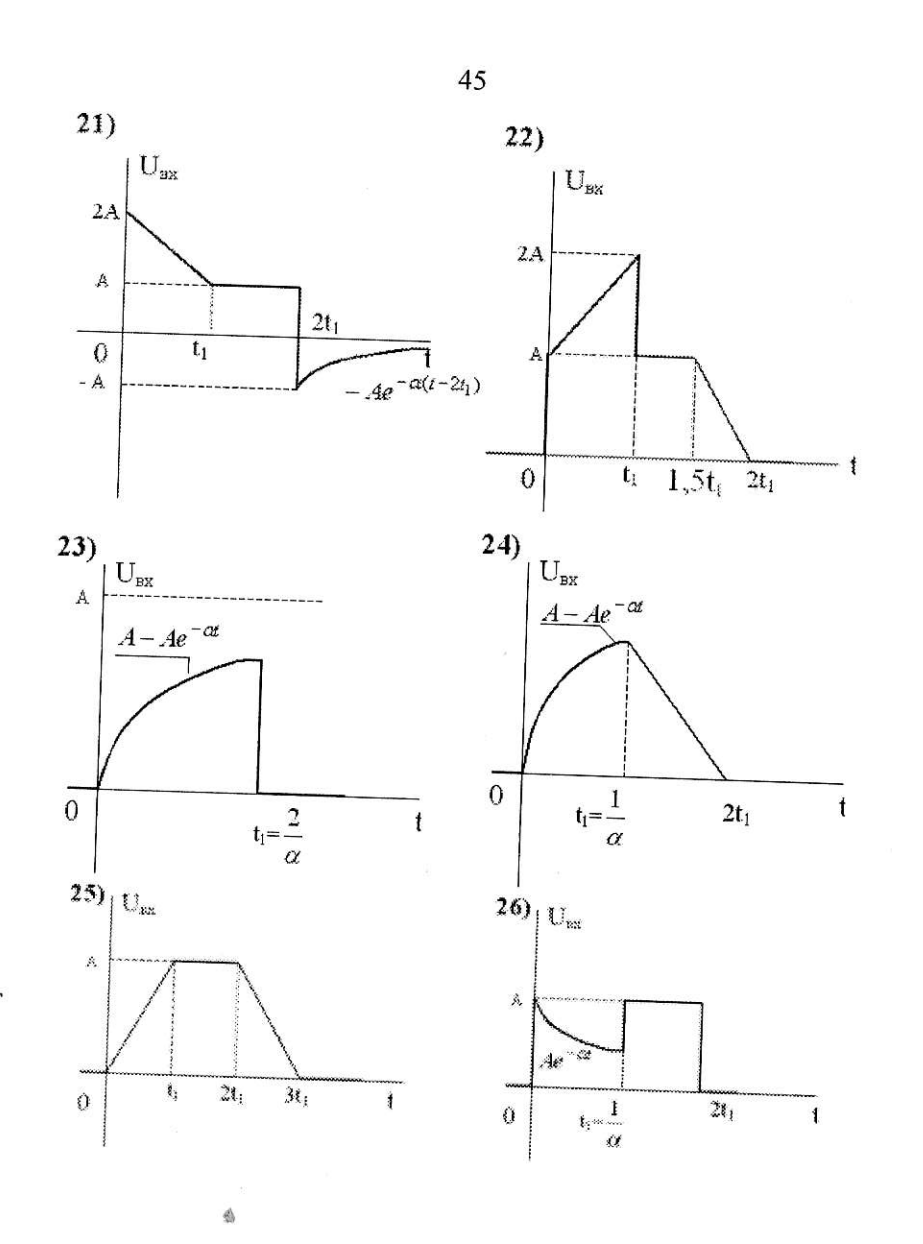

 $\mathbf{t}_{ij}$ 

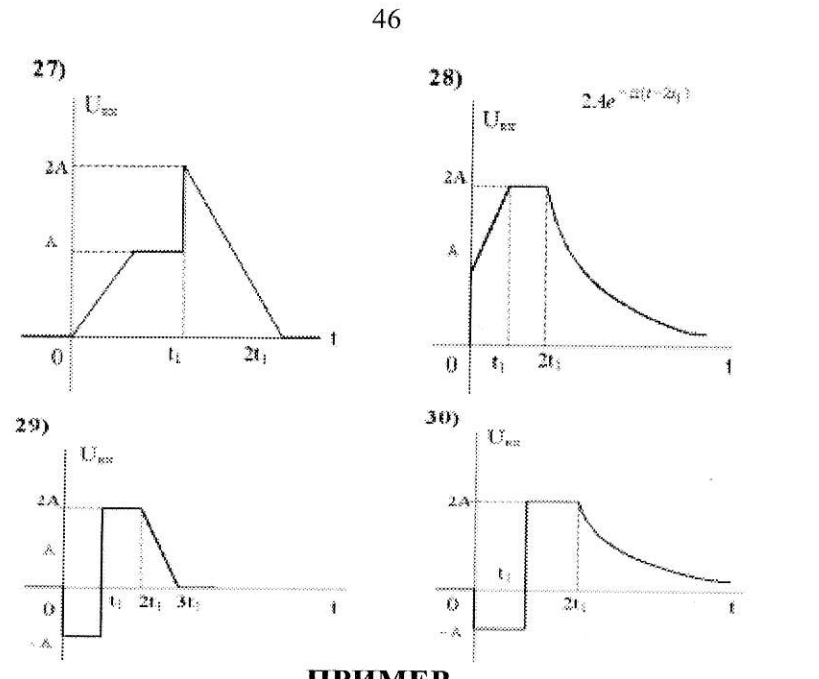

ПРИМЕР

Найдем передаточную функцию, а также переходную и импульсную характеристики для цепи рис.7 а, приняв  $X_{\text{ax}}(p) = U_{\text{ax}}(p), X_{\text{max}}(p) =$  $U_{\text{BLX}}(p) = U_{23}$ 

1. Передаточная функция К(р)<br>Считая U<sub>вх</sub>(р) заданным, найдем U<sub>вых</sub>(р), воспользовавшись методом эквивалентного генератора (рис 7, б).

При обрыве индуктивной ветви  $I_{1xx}(p) = I_{2xx}(p) = U_{ax}(p)/4R$ . Выражаем потенциалы 2-го и 3-го узлов через потенциал 4-го узла:

$$
\begin{cases}\n\varphi_{2xx} = \varphi_4 + I_{1xx}3R; \\
\varphi_{3xx} = \varphi_4 + I_{2xx}R.\n\end{cases}
$$
\n
$$
U_{xx_{23}}(\delta) = \varphi_{2xx} - \varphi_{3xx} = \frac{U_{BX}(\delta)}{4R}(3R - R) = \frac{U_{BX}(\delta)}{2};
$$
\n
$$
Z_{BX}(\delta) = 2\frac{R * 3R}{R + 3R} = 1,5R ;
$$
\n
$$
I_i(\delta) = \frac{U_{xx23}}{Z_{\hat{A}\hat{O}}(\delta) + Z_i(\delta)} = \frac{U_{\hat{A}\hat{O}}(P)}{2(1,5R + 0,5R + L\delta)} = \frac{U_{\hat{A}\hat{O}}(P)}{2(2R + Lp)};
$$

*U<sub>BLX</sub>*(*P*) = *I<sub>H</sub>* (*P*) \* (0,5*R* + *Lp*) = *U<sub>BX</sub>* (*P*) 
$$
\frac{0.5R + Lp}{2(2R + Lp)}.\nMcxonas nepearavaran dyunkr dyunkr u D, 5R + Lp =  $\frac{0.5R + Lp}{4(2R + Lp)}\nK (p) =  $\frac{U_{BLX}(P)}{U_{BX}(P)} = \frac{0.5R + Lp}{2(2R + Lp)} = \frac{2.1$ **Re PROO RE RE PROO RE RE RE RE RE RE RE RE RE RE RE RE RE RE RE RE RE RE RE RE RE RE RE RE RE RE RE RE RE RE RE RE RE RE RE RE RE RE RE RE RE RE RE RE RE RE RE RE RE RE RE RE RE RE RE RE RE RE RE RE RE** <$
$$

47

 $\mathbf{t}_{\mathbf{u}}$ 

Ee

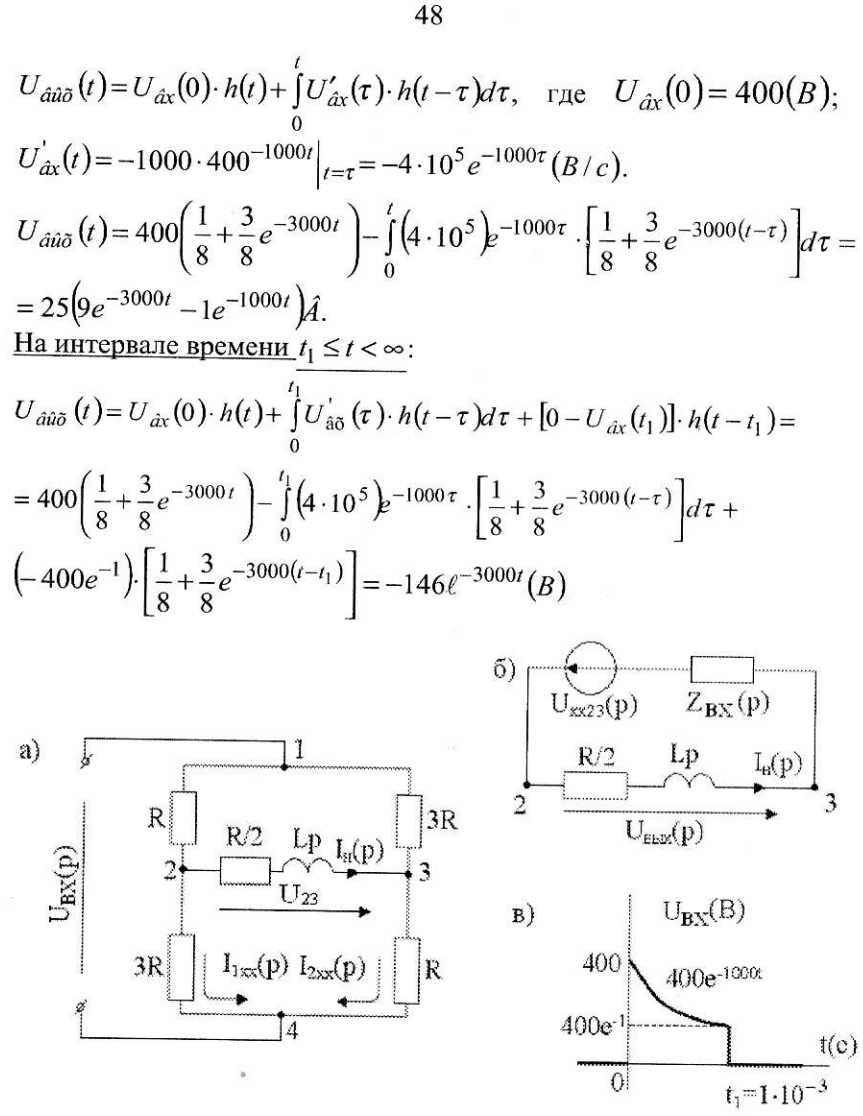

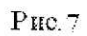

A